# Package 'cardx'

July 20, 2024

<span id="page-0-0"></span>Title Extra Analysis Results Data Utilities

Version 0.2.0

Description Create extra Analysis Results Data (ARD) summary objects. The package supplements the simple ARD functions from the 'cards' package, exporting functions to put statistical results in the ARD format. These objects are used and re-used to construct summary tables, visualizations, and written reports.

License Apache License 2.0

URL <https://github.com/insightsengineering/cardx>

BugReports <https://github.com/insightsengineering/cardx/issues>

**Depends**  $R$  ( $>= 4.1$ )

- **Imports** cards ( $> = 0.2.0$ ), cli ( $> = 3.6.1$ ), dplyr ( $> = 1.1.2$ ), glue ( $> =$ 1.6.2), rlang ( $> = 1.1.1$ ), tidyr ( $> = 1.3.0$ )
- **Suggests** aod ( $>= 1.3.3$ ), broom ( $>= 1.0.5$ ), broom.helpers ( $>= 1.15.0$ ), broom.mixed ( $>= 0.2.9$ ), car ( $>= 3.0-11$ ), effectsize ( $>= 0.8.8$ ), emmeans (>= 1.7.3), geepack (>= 1.3.2), ggsurvfit (>= 1.1.0), lme4 (>= 1.1-35.1), parameters (>= 0.20.2), smd (>= 0.6.6), spelling, survey  $(>= 4.2)$ , survival  $(>= 3.6-4)$ , testthat  $(>=$ 3.2.0), with  $(>= 2.5.0)$

Config/Needs/website insightsengineering/nesttemplate

Config/testthat/edition 3

Config/testthat/parallel true

Encoding UTF-8

Language en-US

RoxygenNote 7.3.2

NeedsCompilation no

Author Daniel Sjoberg [aut, cre], Abinaya Yogasekaram [aut], Emily de la Rua [aut], F. Hoffmann-La Roche AG [cph, fnd] Maintainer Daniel Sjoberg <danield.sjoberg@gmail.com>

Repository CRAN

Date/Publication 2024-07-20 17:30:02 UTC

# **Contents**

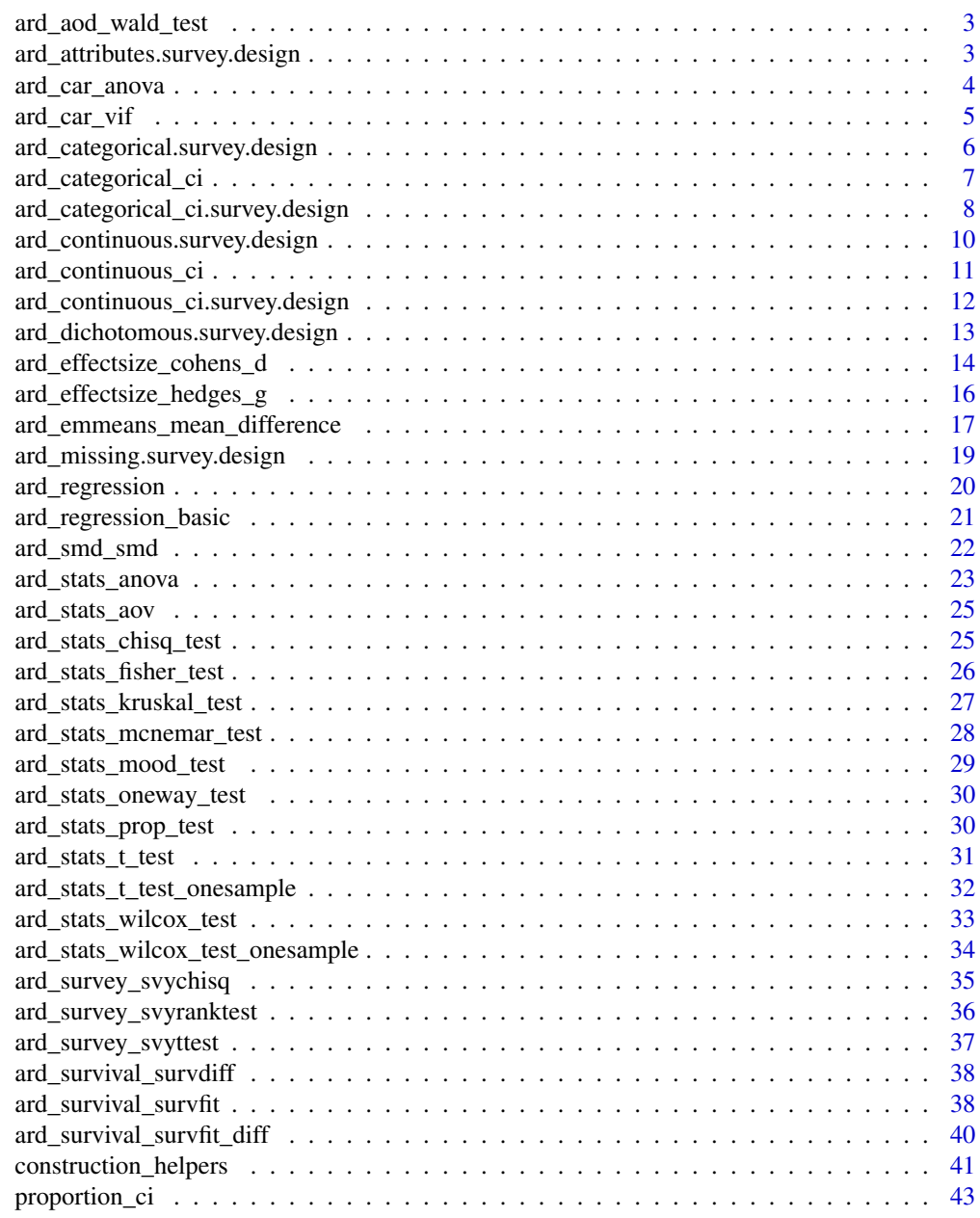

**Index** [47](#page-46-0)

#### <span id="page-2-0"></span>Description

Function takes a regression model object and calculates Wald statistical test using [aod::wald.test\(\)](#page-0-0).

#### Usage

```
ard_aod_wald_test(
  x,
  tidy_fun = broom.helpers::tidy_with_broom_or_parameters,
  ...
)
```
# Arguments

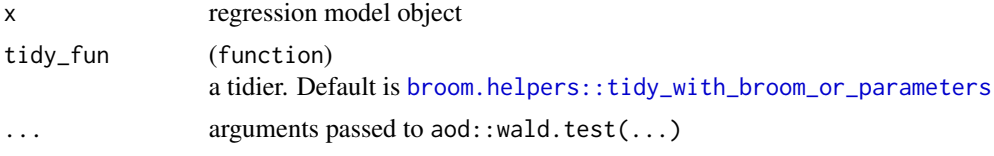

#### Value

data frame

#### Examples

```
lm(AGE ~ ARM, data = cards::ADSL) |>
 ard_aod_wald_test()
```
ard\_attributes.survey.design *ARD Attributes*

#### Description

Add variable attributes to an ARD data frame.

- The label attribute will be added for all columns, and when no label is specified and no label has been set for a column using the label= argument, the column name will be placed in the label statistic.
- The class attribute will also be returned for all columns.
- Any other attribute returned by attributes() will also be added, e.g. factor levels.

#### <span id="page-3-0"></span>Usage

```
## S3 method for class 'survey.design'
ard_attributes(data, variables = everything(), label = NULL, ...)
```
#### Arguments

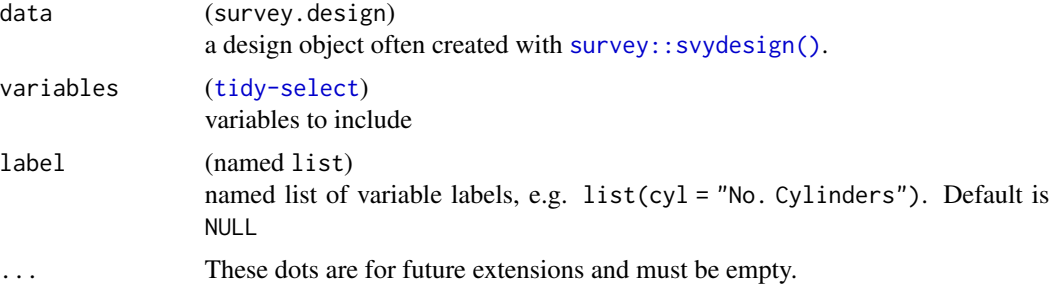

#### Value

an ARD data frame of class 'card'

# Examples

```
data(api, package = "survey")
dclus1 <- survey::svydesign(id = ~dnum, weights = ~pw, data = apiclus1, fpc = ~fpc)
ard_attributes(
 data = dclus1,
  variables = c(sname, dname),
  label = list(sname = "School Name", dname = "District Name")
\lambda
```
ard\_car\_anova *ARD ANOVA from car Package*

# Description

Function takes a regression model object and calculated ANOVA using car:: Anova().

#### Usage

ard\_car\_anova(x, ...)

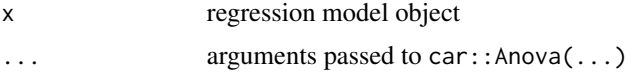

# <span id="page-4-0"></span>ard\_car\_vif 5

# Value

data frame

# Examples

```
lm(AGE ~ ARM, data = cards::ADSL) |>
  ard_car_anova()
glm(vs ~ factor(cyl) + factor(am), data = mtcars, family = binomial) |>
  ard_car_anova(test.statistic = "Wald")
```
ard\_car\_vif *Regression VIF ARD*

# Description

Function takes a regression model object and returns the variance inflation factor (VIF) using [car::vif\(\)](#page-0-0) and converts it to a ARD structure

#### Usage

 $ard_{car\_vif(x, ...)}$ 

# Arguments

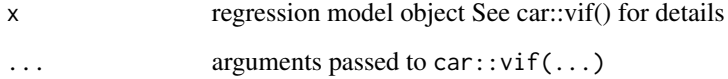

#### Value

data frame

```
lm(AGE ~ ARM + SEX, data = cards::ADSL) |>
  ard_car_vif()
```
<span id="page-5-0"></span>ard\_categorical.survey.design

*ARD Categorical Survey Statistics*

# Description

Compute tabulations on survey-weighted data.

The counts and proportion ("N", "n", "p") are calculated using survey::svytable(), and the standard errors and design effect ("p.std.error", "deff") are calculated using survey::svymean().

The unweighted statistics are calculated with cards::ard\_categorical.data.frame().

#### Usage

```
## S3 method for class 'survey.design'
ard_categorical(
  data,
 variables,
 by = NULL,
 statistic = everything() ~ c("n", "N", "p", "p.std.error", "deff", "n_unweighted",
    "N_unweighted", "p_unweighted"),
  denominator = c("column", "row", "cell"),
  fmt_fn = NULL,stat_label = everything() \sim list(p = "%", p.std.error = "SE(%)", deff =
   "Design Effect", n_unweighted = "Unweighted n", N_unweighted = "Unweighted N",
   p_unweighted = "Unweighted %"),
  ...
\mathcal{L}
```
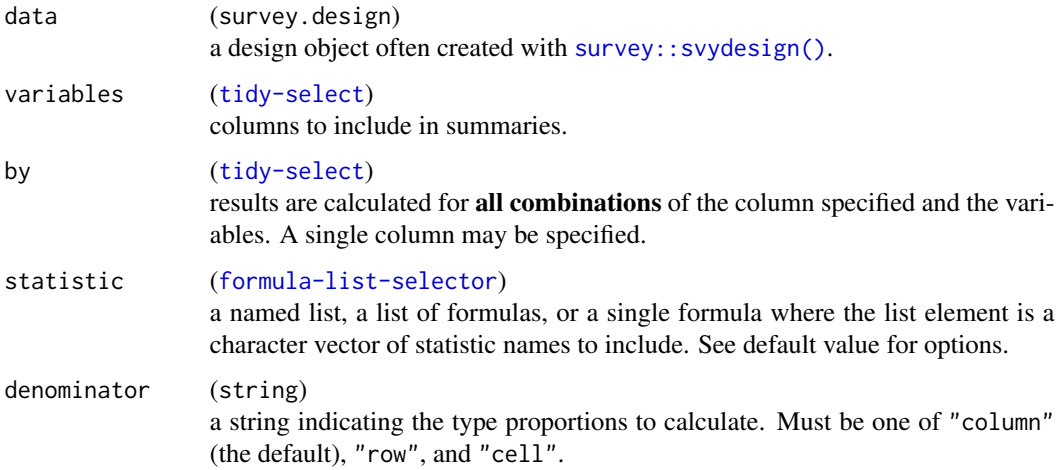

<span id="page-6-0"></span>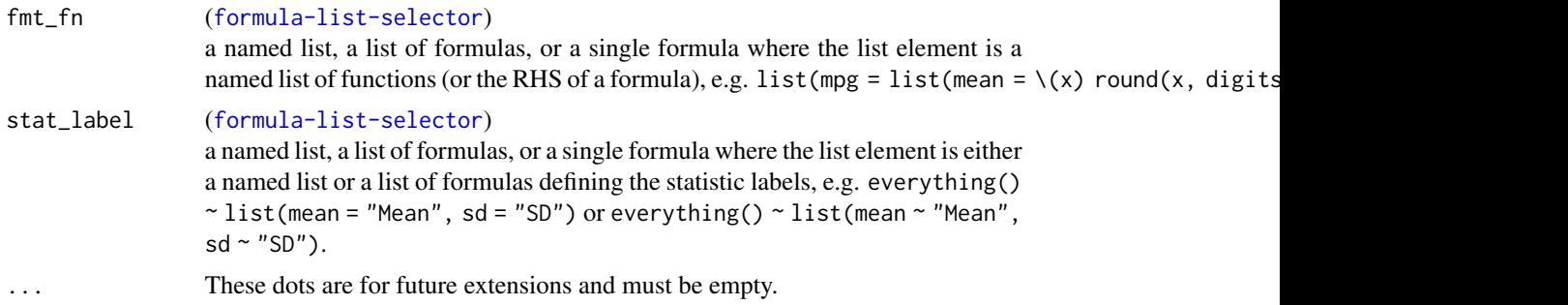

#### Value

an ARD data frame of class 'card'

#### Examples

```
svy_titanic <- survey::svydesign(~1, data = as.data.frame(Titanic), weights = ~Freq)
```

```
ard_categorical(svy_titanic, variables = c(Class, Age), by = Survived)
```
ard\_categorical\_ci *ARD Proportion Confidence Intervals*

#### Description

#### [Experimental]

Calculate confidence intervals for proportions.

```
ard_categorical_ci(data, ...)
## S3 method for class 'data.frame'
ard_categorical_ci(
 data,
 variables,
 by = dplyr::group_vars(data),
 method = c("waldcc", "wald", "clopper-pearson", "wilson", "wilsoncc", "strat_wilson",
    "strat_wilsoncc", "agresti-coull", "jeffreys"),
  conf. level = 0.95,value = list(where(is_binary) \sim 1L, where(is.logical) \sim TRUE),
  strata = NULL,
 weights = NULL,
 max.iterations = 10,
  ...
\mathcal{L}
```
#### <span id="page-7-0"></span>Arguments

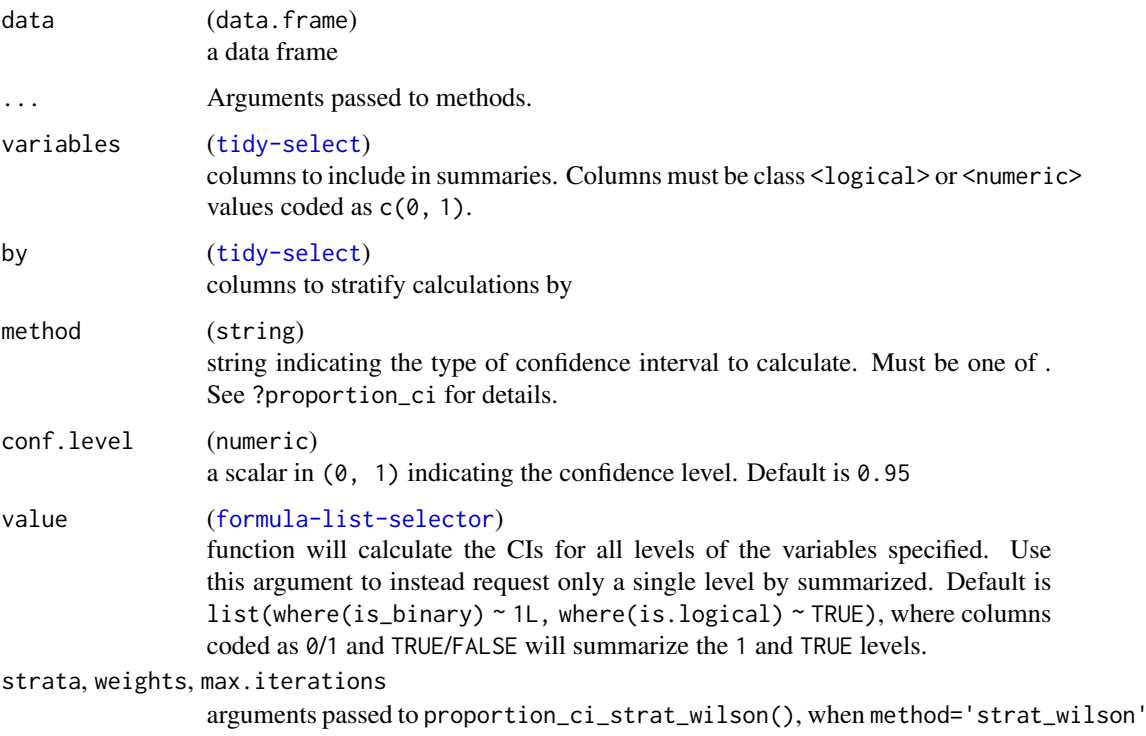

# Value

an ARD data frame

# Examples

```
# compute CI for binary variables
ard\_categorical_ci(mtcars, variables = c(vs, am), method = "wilson")
# compute CIs for each level of a categorical variable
ard_categorical_ci(mtcars, variables = cyl, method = "jeffreys")
```
ard\_categorical\_ci.survey.design *ARD survey categorical CIs*

# Description

Confidence intervals for categorical variables calculated via [survey::svyciprop\(\)](#page-0-0).

# <span id="page-8-0"></span>Usage

```
## S3 method for class 'survey.design'
ard_categorical_ci(
 data,
 variables,
 by = NULL,method = c("logit", "likelihood", "asin", "beta", "mean", "xlogit"),
 conf. level = 0.95,value = list(where(is_binary) \sim 1L, where(is.logical) \sim TRUE),
 df = survey::degf(data),
  ...
)
```
# Arguments

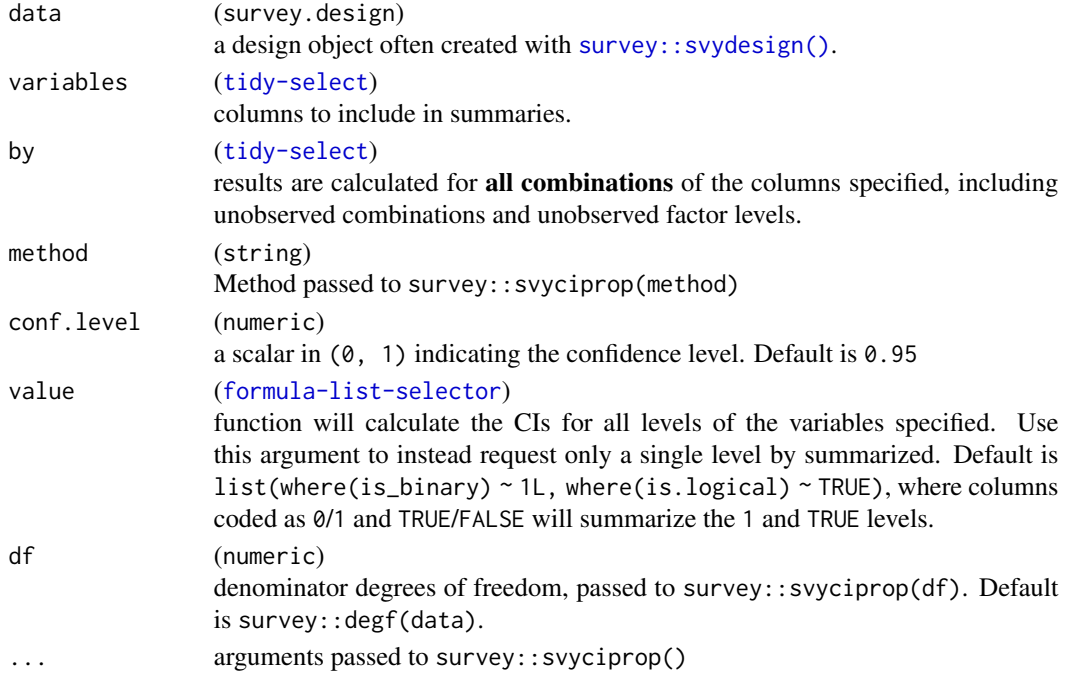

#### Value

ARD data frame

```
data(api, package = "survey")
dclus1 <- survey::svydesign(id = ~dnum, weights = ~pw, data = apiclus1, fpc = ~fpc)
ard_categorical_ci(dclus1, variables = sch.wide)
ard_categorical_ci(dclus1, variables = sch.wide, value = sch.wide ~ "Yes", method = "xlogit")
```
<span id="page-9-0"></span>ard\_continuous.survey.design

*ARD Continuous Survey Statistics*

# Description

Returns an ARD of weighted statistics using the {survey} package.

# Usage

```
## S3 method for class 'survey.design'
ard_continuous(
 data,
 variables,
 by = NULL,
  statistic = everything() \sim c("median", "p25", "p75"),
  fmt_fn = NULL,stat_label = NULL,
  ...
\mathcal{L}
```
# Arguments

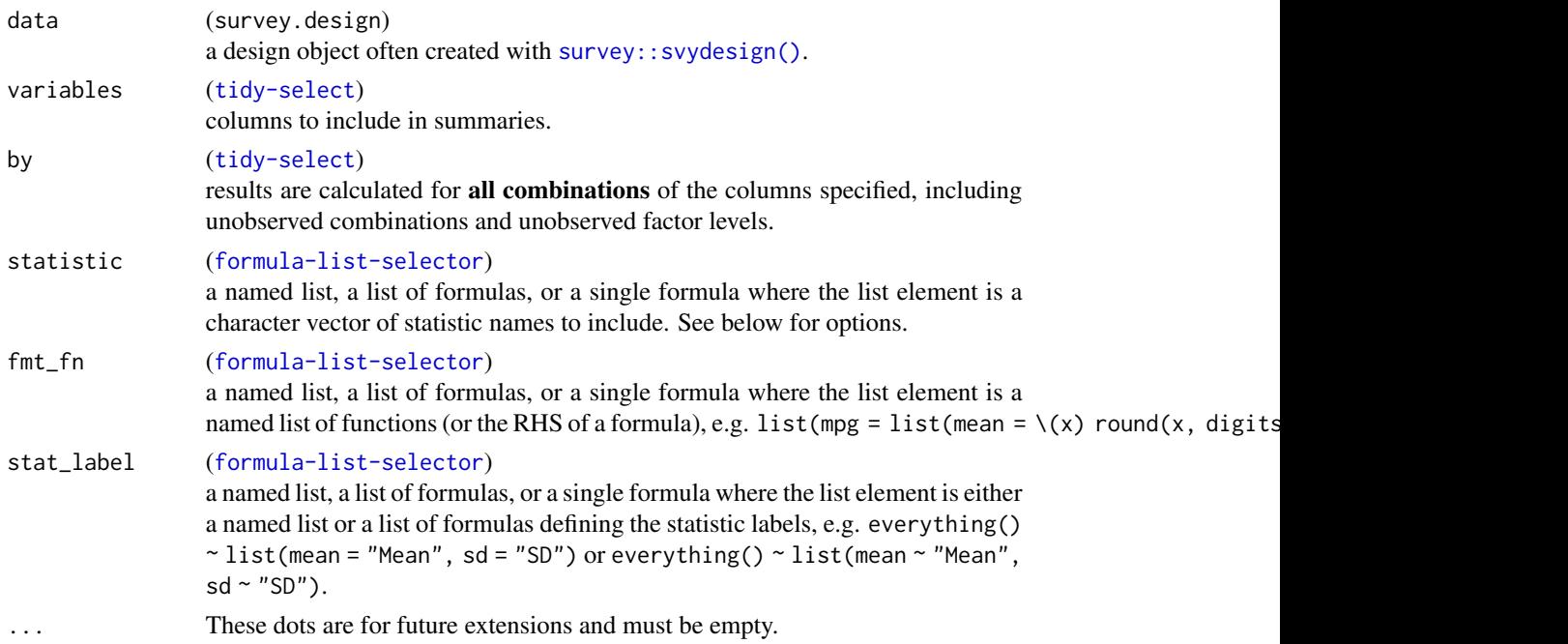

#### Value

an ARD data frame of class 'card'

# <span id="page-10-0"></span>ard\_continuous\_ci 11

#### statistic argument

The following statistics are available: 'mean', 'median', 'min', 'max', 'sum', 'var', 'sd', 'mean.std.error', 'deff', 'p##', where 'p##' is are the percentiles and ## is an integer between 0 and 100.

#### Examples

```
data(api, package = "survey")
dclus1 <- survey::svydesign(id = ~dnum, weights = ~pw, data = apiclus1, fpc = ~fpc)
ard_continuous(
 data = dclus1,
 variables = api00,
 by = stype
\lambda
```
ard\_continuous\_ci *ARD continuous CIs*

#### Description

One-sample confidence intervals for continuous variable means and medians.

#### Usage

```
ard_continuous_ci(data, ...)
## S3 method for class 'data.frame'
ard_continuous_ci(
 data,
 variables,
 by = dplyr::group_vars(data),
  conf. level = 0.95,
 method = c("t.test", "wilcox.test"),
  ...
)
```
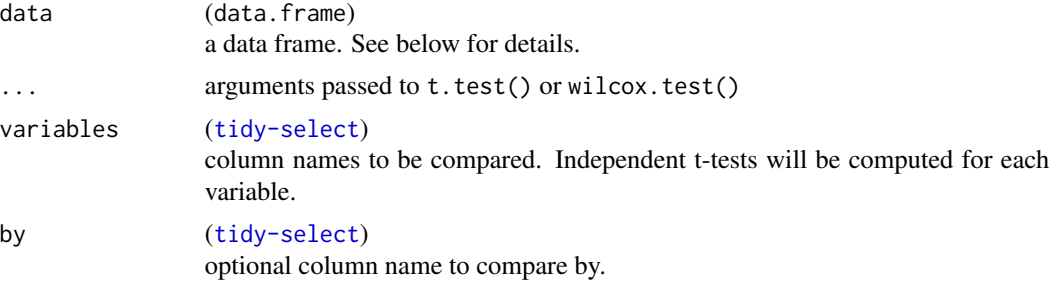

<span id="page-11-0"></span>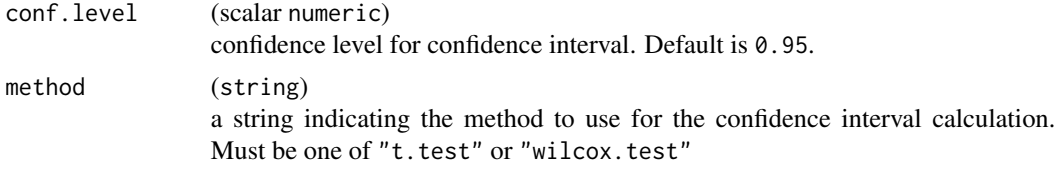

# Value

ARD data frame

# Examples

```
ard_continuous_ci(mtcars, variables = c(mpg, hp), method = "wilcox.test")
ard_continuous_ci(mtcars, variables = mpg, by = am, method = "t.test")
```
ard\_continuous\_ci.survey.design *ARD survey continuous CIs*

# Description

One-sample confidence intervals for continuous variables' means and medians. Confidence limits are calculated with survey::svymean() and survey::svyquantile().

#### Usage

```
## S3 method for class 'survey.design'
ard_continuous_ci(
 data,
 variables,
 by = NULL,method = c("svymean", "svymedian.mean", "svymedian.beta", "svymedian.xlogit",
    "svymedian.asin", "svymedian.score"),
  conf. level = 0.95,df = survey::degf(data),
  ...
\mathcal{L}
```
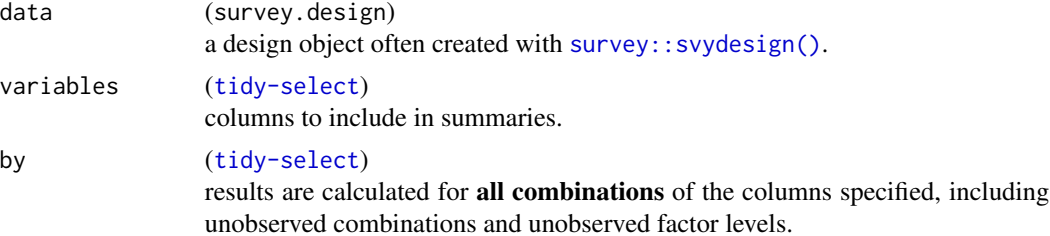

# <span id="page-12-0"></span>ard\_dichotomous.survey.design 13

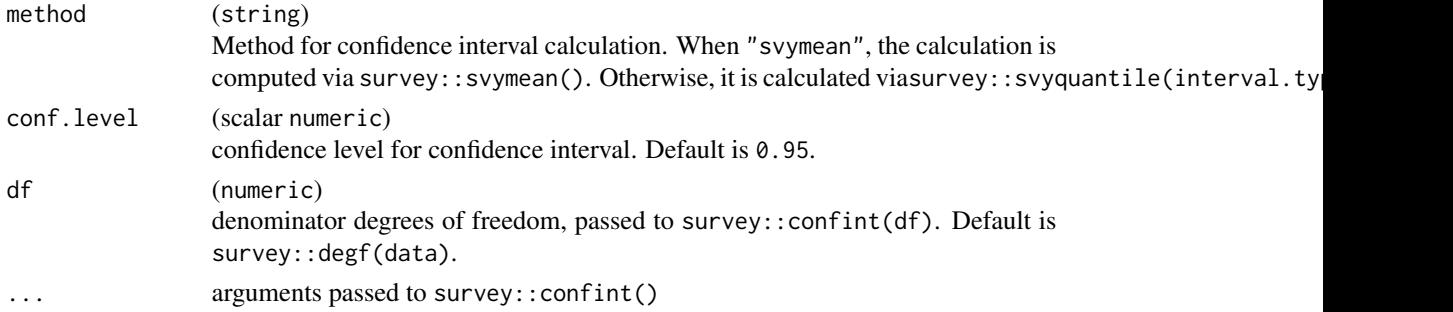

# Value

ARD data frame

#### Examples

```
data(api, package = "survey")dclus1 <- survey::svydesign(id = ~dnum, weights = ~pw, data = apiclus1, fpc = ~fpc)
ard_continuous_ci(dclus1, variables = api00)
ard_continuous_ci(dclus1, variables = api00, method = "svymedian.xlogit")
```
ard\_dichotomous.survey.design

*ARD Dichotomous Survey Statistics*

#### Description

Compute Analysis Results Data (ARD) for dichotomous summary statistics.

```
## S3 method for class 'survey.design'
ard_dichotomous(
  data,
  variables,
 by = NULL,
  value = cards::maximum_variable_value(data$variables[variables]),
 statistic = everything() \sim c("n", "N", "p", "p.std.error", "deff", "n_unweighted",
    "N_unweighted", "p_unweighted"),
  denominator = c("column", "row", "cell"),
  fmt_fn = NULL,
  stat_label = everything() ~ list(p = "%", p.std.error = "SE(%)", deff =
   "Design Effect", n_unweighted = "Unweighted n", N_unweighted = "Unweighted N",
    p_unweighted = "Unweighted %"),
  ...
\mathcal{L}
```
# <span id="page-13-0"></span>Arguments

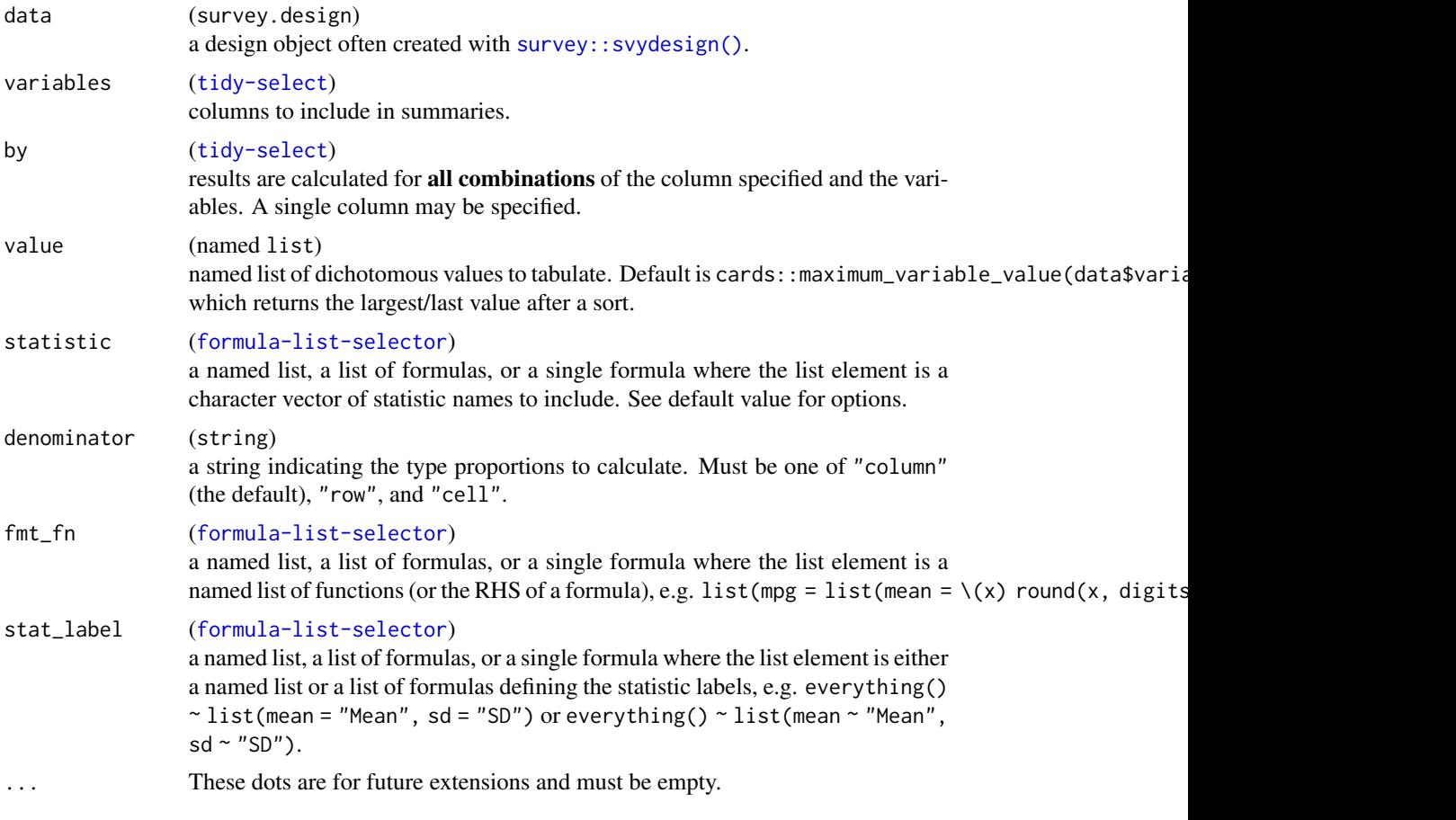

# Value

an ARD data frame of class 'card'

# Examples

```
survey::svydesign(ids = \sim1, data = mtcars, weights = \sim1) |>
  ard\_dichotomous(by = vs, variables = c(cyl, am), value = list(cyl = 4))
```
ard\_effectsize\_cohens\_d

*ARD Cohen's D Test*

# Description

Analysis results data for paired and non-paired Cohen's D Effect Size Test using [effectsize::cohens\\_d\(\)](#page-0-0).

#### Usage

```
ard_effectsize_cohens_d(data, by, variables, conf.level = 0.95, ...)
```

```
ard\_effective\_paired\_cohens_d(data, by, variables, id, conf.level = 0.95, ...)
```
#### Arguments

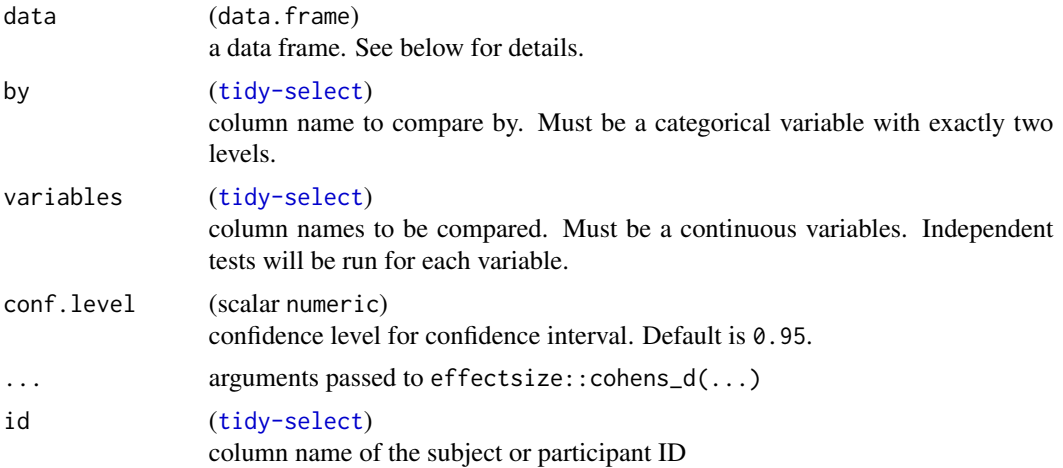

#### Details

For the ard\_effectsize\_cohens\_d() function, the data is expected to be one row per subject. The data is passed as effectsize::cohens\_d(data[[variable]]~data[[by]], data, paired  $=$  FALSE,  $\ldots$ ).

For the ard\_effectsize\_paired\_cohens\_d() function, the data is expected to be one row per subject per by level. Before the effect size is calculated, the data are reshaped to a wide format to be one row per subject. The data are then passed as effectsize::cohens\_d(x = data\_wide[[<br/>sby level 1>]], y = data\_wide[[

#### Value

ARD data frame

```
cards::ADSL |>
 dplyr::filter(ARM %in% c("Placebo", "Xanomeline High Dose")) |>
 ard_effectsize_cohens_d(by = ARM, variables = AGE)
```

```
# constructing a paired data set,
# where patients receive both treatments
cards::ADSL[c("ARM", "AGE")] |>
 dplyr::filter(ARM %in% c("Placebo", "Xanomeline High Dose")) |>
 dplyr::mutate(.by = ARM, USUBJID = dplyr::row_number()) |>
 dplyr::arrange(USUBJID, ARM) |>
 dplyr::group_by(USUBJID) |>
 dplyr::filter(dplyr::n() > 1) |>
```
ard\_effectsize\_paired\_cohens\_d(by = ARM, variables = AGE, id = USUBJID)

ard\_effectsize\_hedges\_g

*ARD Hedge's G Test*

#### Description

Analysis results data for paired and non-paired Hedge's G Effect Size Test using [effectsize::hedges\\_g\(\)](#page-0-0).

#### Usage

```
ard\_effective\_hedges\_g(data, by, variables, conf.level = 0.95, ...)
```
 $ard\_effective\_paired\_hedges\_g(data, by, variables, id, conf.level = 0.95, ...)$ 

#### Arguments

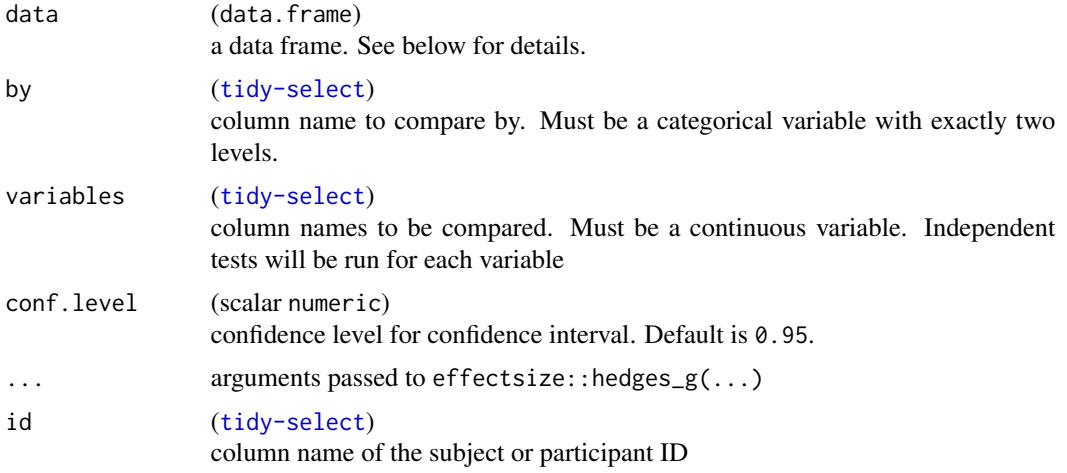

#### Details

For the ard\_effectsize\_hedges\_g() function, the data is expected to be one row per subject. The data is passed as effectsize::hedges\_g(data[[variable]]~data[[by]], data, paired  $=$  FALSE,  $\ldots$ ).

For the ard\_effectsize\_paired\_hedges\_g() function, the data is expected to be one row per subject per by level. Before the effect size is calculated, the data are reshaped to a wide format to be one row per subject. The data are then passed as effectsize::hedges\_g(x = data\_wide[[<br/>by level 1>]], y = data\_wide[[

#### Value

ARD data frame

<span id="page-15-0"></span>

#### <span id="page-16-0"></span>Examples

```
cards::ADSL |>
  dplyr::filter(ARM %in% c("Placebo", "Xanomeline High Dose")) |>
  ard_effectsize_hedges_g(by = ARM, variables = AGE)
# constructing a paired data set,
# where patients receive both treatments
cards::ADSL[c("ARM", "AGE")] |>
  dplyr::filter(ARM %in% c("Placebo", "Xanomeline High Dose")) |>
  dplyr::mutate(.by = ARM, USUBJID = dplyr::row_number()) |>
  dplyr::arrange(USUBJID, ARM) |>
  dplyr::group_by(USUBJID) |>
  dplyr::filter(dplyr::n() > 1) |>ard_{\text{eff}} ard_effectsize_paired_hedges_g(by = ARM, variables = AGE, id = USUBJID)
```
ard\_emmeans\_mean\_difference *ARD for LS Mean Difference*

#### Description

This function calculates least-squares mean differences using the 'emmeans' package using the following

```
emmeans::emmeans(object = <regression model>, specs = ~ <primary covariate>) |>
 emmeans::contrast(method = "pairwise") |>
  summary(infer = TRUE, level = <confidence level>)
```
The arguments data, formula, method, method.args, package are used to construct the regression model via cardx::construct\_model().

```
ard_emmeans_mean_difference(
  data,
  formula,
 method,
 method.args = list(),
 package = "base",
  response_type = c("continuous", "dichotomous"),
 conf. level = 0.95,
 primary_covariate = getElement(attr(stats::terms(formula), "term.labels"), 1L)
)
```
# Arguments

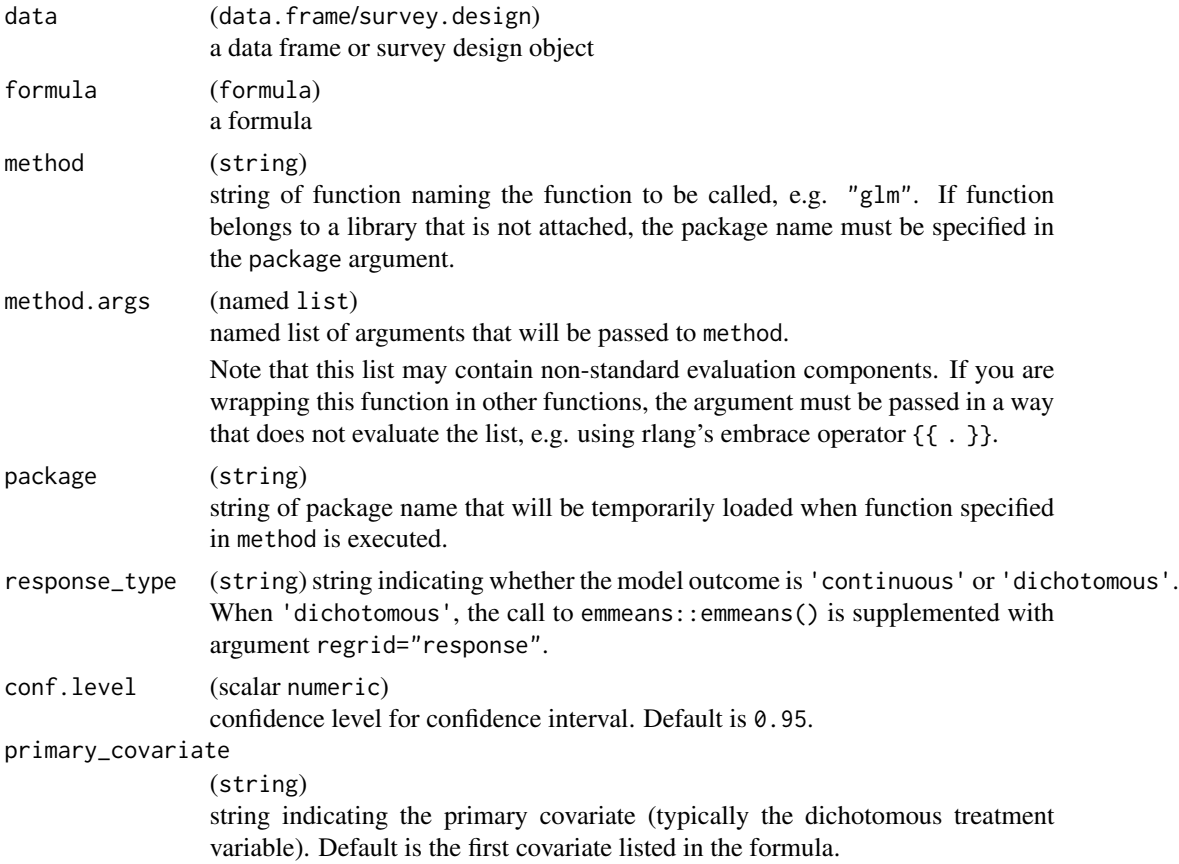

# Value

ARD data frame

```
ard_emmeans_mean_difference(
  data = mtcars,
  formula = mpg \sim am + cyl,
  method = "lm"\mathcal{L}ard_emmeans_mean_difference(
 data = mtcars,
 formula = vs \sim am + mpg,
 method = "glm",method.args = list(family = binomial),
  response_type = "dichotomous"
\mathcal{L}
```
<span id="page-18-0"></span>ard\_missing.survey.design

*ARD Missing Survey Statistics*

#### Description

Compute Analysis Results Data (ARD) for statistics related to data missingness for survey objects

#### Usage

```
## S3 method for class 'survey.design'
ard_missing(
 data,
 variables,
 by = NULL,statistic = everything() ~ c("N_obs", "N_miss", "N_nonmiss", "p_miss", "p_nonmiss",
  "N_obs_unweighted", "N_miss_unweighted", "N_nonmiss_unweighted", "p_miss_unweighted",
    "p_nonmiss_unweighted"),
  fmt_fn = NULL,stat_label = everything() \sim list(N_obs = "Total N", N_miss = "N Missing", N_nonmiss =
    "N not Missing", p_miss = "% Missing", p_nonmiss = "% not Missing",
    N_obs_unweighted = "Total N (unweighted)", N_miss_unweighted =
   "N Missing (unweighted)", N_nonmiss_unweighted = "N not Missing (unweighted)",
    p_miss_unweighted = "% Missing (unweighted)", p_nonmiss_unweighted =
    "% not Missing (unweighted)"),
  ...
\lambda
```
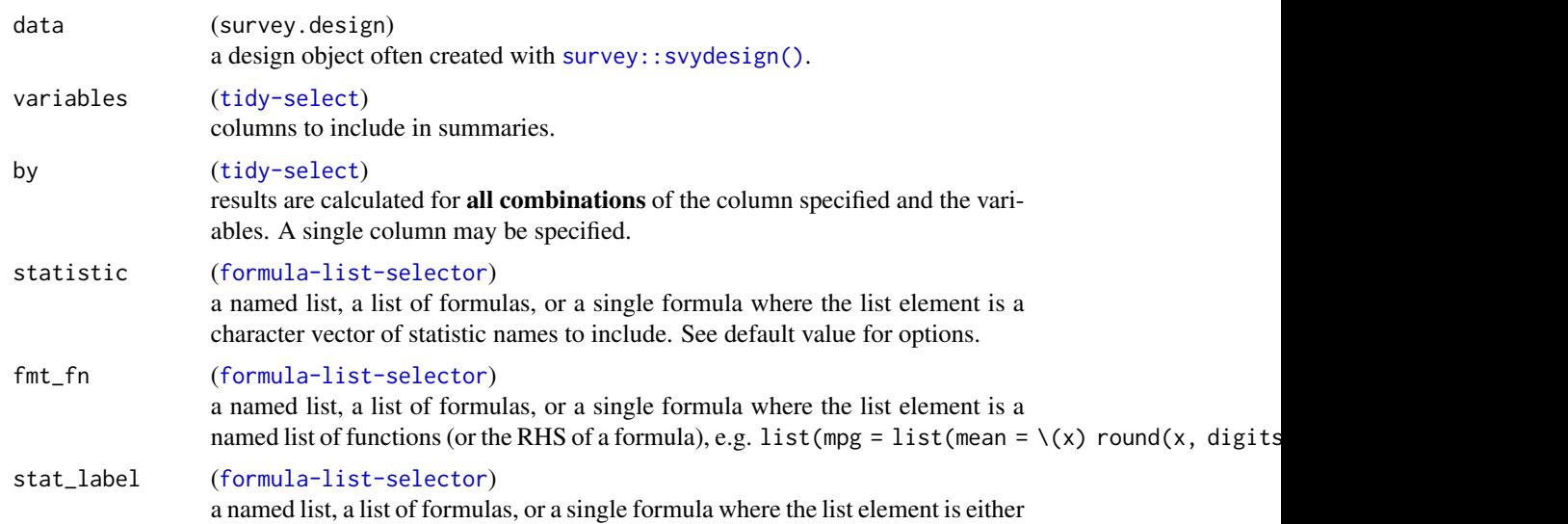

a named list or a list of formulas defining the statistic labels, e.g. everything()  $\sim$  list(mean = "Mean", sd = "SD") or everything()  $\sim$  list(mean  $\sim$  "Mean",  $sd \sim "SD")$ .

<span id="page-19-0"></span>... These dots are for future extensions and must be empty.

#### Value

an ARD data frame of class 'card'

#### Examples

```
svy_titanic <- survey::svydesign(~1, data = as.data.frame(Titanic), weights = ~Freq)
ard\_missing(svy\_titanic, variables = c(Class, Age), by = Survey()
```
<span id="page-19-1"></span>ard\_regression *Regression ARD*

#### Description

Function takes a regression model object and converts it to a ARD structure using the broom.helpers package.

#### Usage

```
ard_regression(x, ...)
## Default S3 method:
ard_regression(x, tidy_fun = broom.helpers::tidy_with_broom_or_parameters, ...)
```
#### Arguments

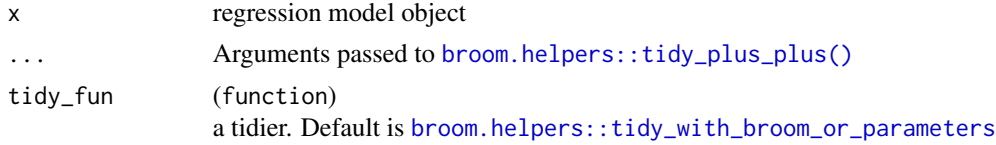

#### Value

data frame

```
lm(AGE ~ ARM, data = cards::ADSL) |>
 ard_regression(add_estimate_to_reference_rows = TRUE)
```
<span id="page-20-0"></span>ard\_regression\_basic *Basic Regression ARD*

#### Description

A function that takes a regression model and provides basic statistics in an ARD structure. The default output is simpler than [ard\\_regression\(\)](#page-19-1). The function primarily matches regression terms to underlying variable names and levels. The default arguments used are

```
broom.helpers::tidy_plus_plus(
  add_reference_rows = FALSE,
  add_estimate_to_reference_rows = FALSE,
  add_n = FALSE,intercept = FALSE
\lambda
```
#### Usage

```
ard_regression_basic(
  x,
  tidy_fun = broom.helpers::tidy_with_broom_or_parameters,
  stats_to_remove = c("term", "var_type", "var_label", "var_class", "label",
    "contrasts_type", "contrasts", "var_nlevels"),
  ...
\mathcal{L}
```
# Arguments

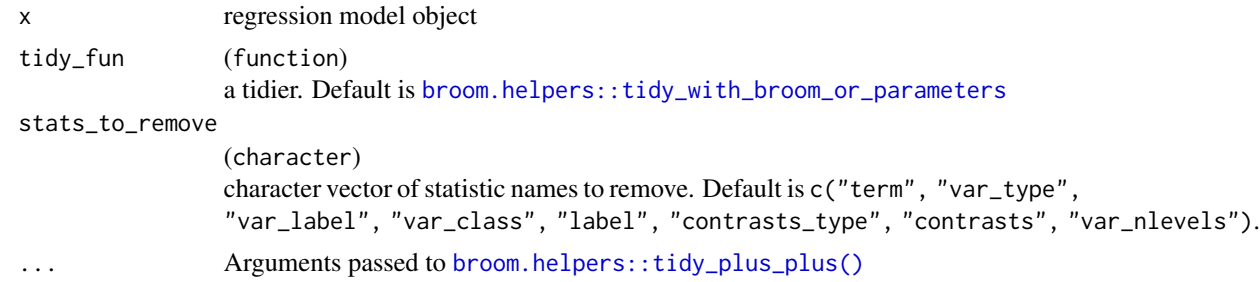

#### Value

data frame

```
lm(AGE ~ ARM, data = cards::ADSL) |>
  ard_regression_basic()
```
<span id="page-21-0"></span>

# Description

Standardized mean difference calculated via [smd::smd\(\)](#page-0-0) with na.rm = TRUE. Additionally, this function add a confidence interval to the SMD when std.error=TRUE, which the original smd::smd() does not include.

#### Usage

```
ard_smd_smd(data, by, variables, std.error = TRUE, conf.level = 0.95, ...)
```
# Arguments

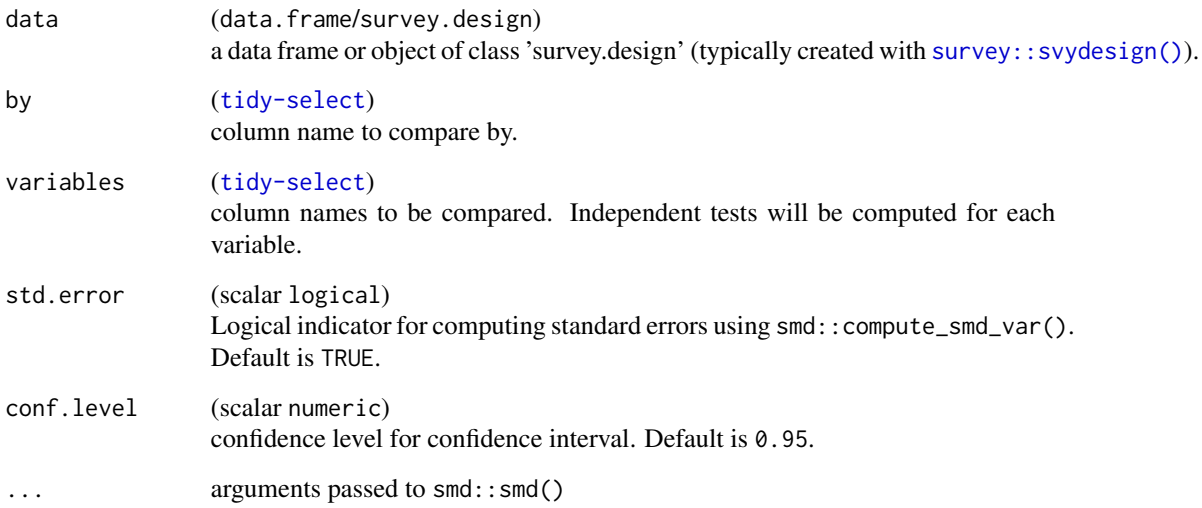

# Value

ARD data frame

```
ard_smd_smd(cards::ADSL, by = SEX, variables = AGE)
ard_smd_smd(cards::ADSL, by = SEX, variables = AGEGR1)
```
# <span id="page-22-0"></span>Description

Prepare ANOVA results from the stats::anova() function. Users may pass a pre-calculated stats::anova() object or a list of formulas. In the latter case, the models will be constructed using the information passed and models will be passed to stats::anova().

#### Usage

```
ard_stats_anova(x, ...)
## S3 method for class 'anova'
ard\_stats\_anova(x, method\_text = "ANOVA results from 'stats::anova()", ...)## S3 method for class 'data.frame'
ard_stats_anova(
  x,
  formulas,
 method,
 method.args = list(),package = "base",
 method_text = "ANOVA results from `stats::anova()`",
  ...
\mathcal{L}
```
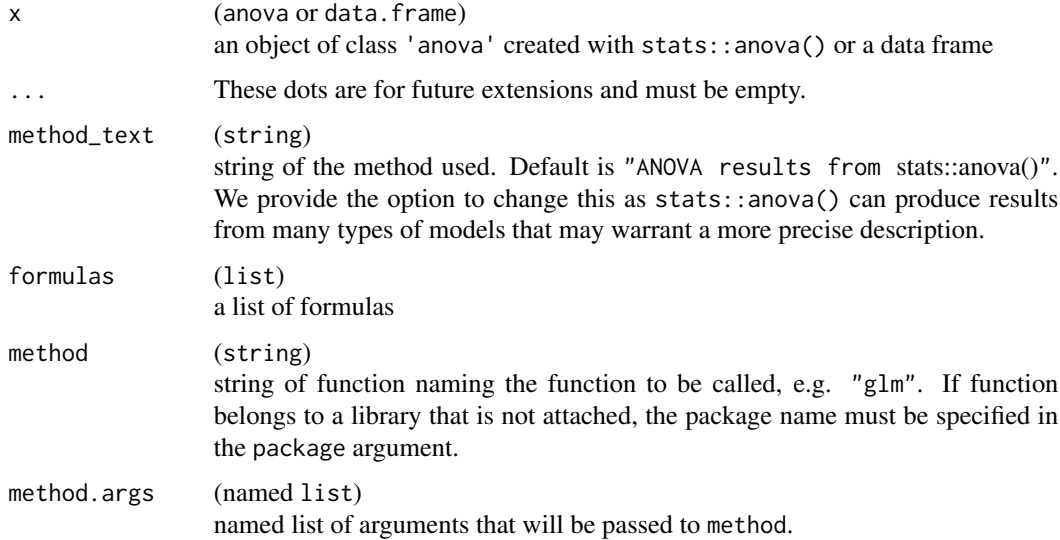

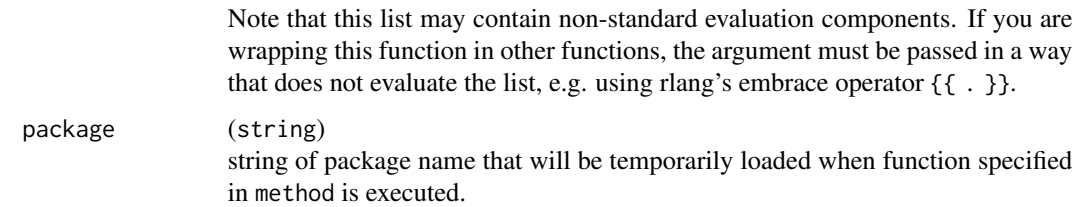

#### Details

When a list of formulas is supplied to  $ard\_stats\_anova()$ , these formulas along with information from other arguments, are used to construct models and pass those models to stats::anova().

The models are constructed using rlang::exec(), which is similar to do.call().

rlang::exec(.fn = method, formula = formula, data = data, !!!method.args)

The above function is executed in withr::with\_namespace(package), which allows for the use of ard\_stats\_anova(method) from packages, e.g. package = 'lme4' must be specified when method = 'glmer'. See example below.

#### Value

ARD data frame

```
anova(
  lm(mpg \sim am, mtcars),
  lm(mpg \sim am + hp, mtcars)) |>
  ard_stats_anova()
ard_stats_anova(
  x = m_{\text{tcars}},
  formulas = list(am \sim mpg, am \sim mpg + hp),method = "glm",method.args = list(family = binomial)
)
ard_stats_anova(
  x = m_{\text{tcars}},
  formulas = list(am \sim 1 + (1 | vs), am \sim mpg + (1 | vs)),
  method = "glmer",
  method.args = list(family = binomial),
  package = "lme4"
\mathcal{L}
```
#### <span id="page-24-0"></span>Description

Analysis results data for Analysis of Variance. Calculated with stats::aov()

# Usage

```
ard_stats_aov(formula, data, ...)
```
# Arguments

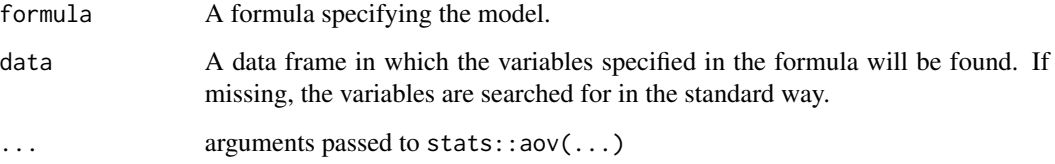

# Value

ARD data frame

#### Examples

ard\_stats\_aov(AGE ~ ARM, data = cards::ADSL)

ard\_stats\_chisq\_test *ARD Chi-squared Test*

# Description

Analysis results data for Pearson's Chi-squared Test. Calculated with chisq.test(x = data[[variable]],  $y = data[[by]]$ , ...)

```
ard_stats_chisq_test(data, by, variables, ...)
```
# Arguments

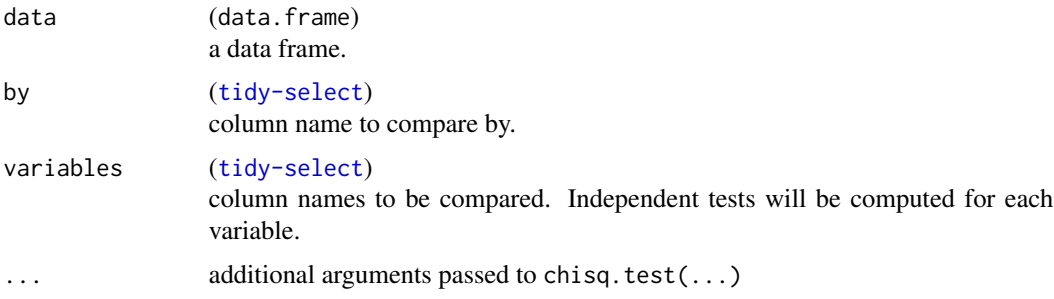

# Value

ARD data frame

# Examples

```
cards::ADSL |>
  ard_stats_chisq_test(by = "ARM", variables = "AGEGR1")
```
ard\_stats\_fisher\_test *ARD Fisher's Exact Test*

# Description

Analysis results data for Fisher's Exact Test. Calculated with fisher.test(x = data[[variable]],  $y = data[[by]]$ , ...)

# Usage

```
ard_stats_fisher_test(data, by, variables, conf.level = 0.95, ...)
```
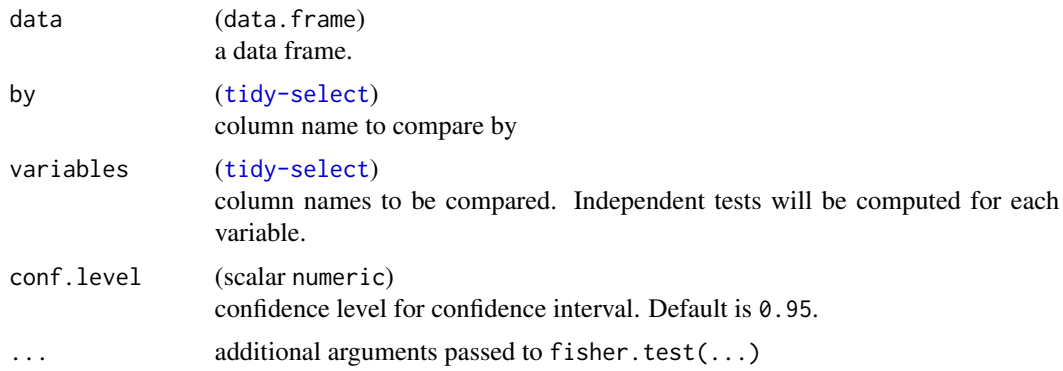

<span id="page-25-0"></span>

<span id="page-26-0"></span>ard\_stats\_kruskal\_test 27

# Value

ARD data frame

# Examples

```
cards::ADSL[1:30, ] |>
  ard_stats_fisher_test(by = "ARM", variables = "AGEGR1")
```
ard\_stats\_kruskal\_test

*ARD Kruskal-Wallis Test*

# Description

Analysis results data for Kruskal-Wallis Rank Sum Test.

Calculated with kruskal.test(data[[variable]], data[[by]], ...)

# Usage

```
ard_stats_kruskal_test(data, by, variables)
```
#### Arguments

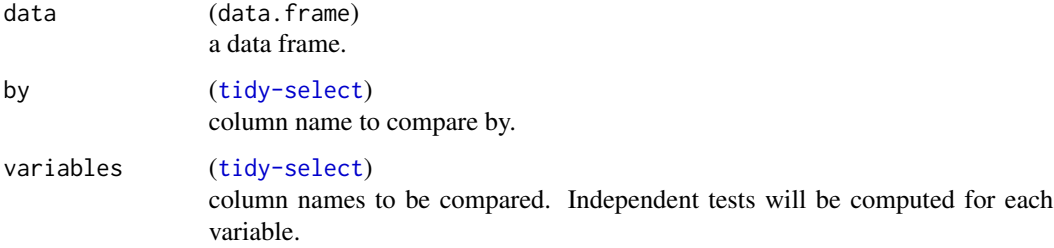

# Value

ARD data frame

```
cards::ADSL |>
 ard_stats_kruskal_test(by = "ARM", variables = "AGE")
```
<span id="page-27-0"></span>ard\_stats\_mcnemar\_test

*ARD McNemar's Test*

# Description

Analysis results data for McNemar's statistical test. We have two functions depending on the structure of the data.

- ard\_stats\_mcnemar\_test() is the structure expected by [stats::mcnemar.test\(\)](#page-0-0)
- ard\_stats\_mcnemar\_test\_long() is one row per ID per group

#### Usage

```
ard_stats_mcnemar_test(data, by, variables, ...)
```

```
ard_stats_mcnemar_test_long(data, by, variables, id, ...)
```
#### Arguments

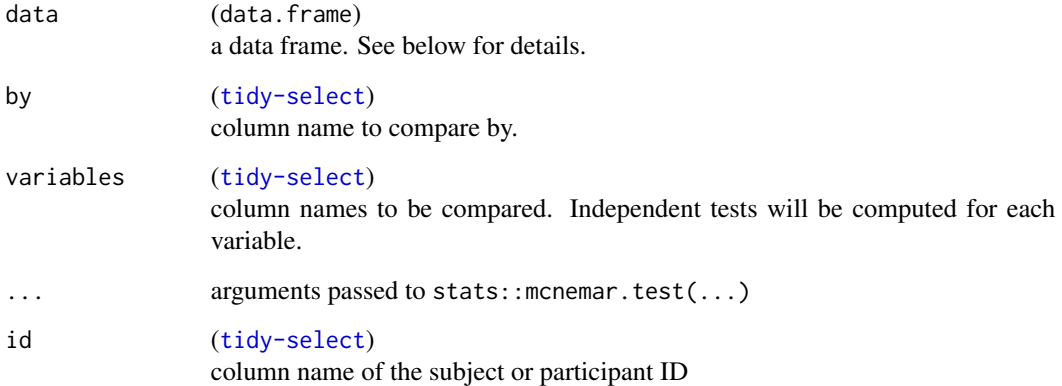

# Details

For the ard\_stats\_mcnemar\_test() function, the data is expected to be one row per subject. The data is passed as stats:: mcnemar.test(x = data[[variable]], y = data[[by]], ...). Please use table( $x = data[[variable]], y = data[[by]])$  to check the contingency table.

# Value

ARD data frame

# <span id="page-28-0"></span>ard\_stats\_mood\_test 29

# Examples

```
cards::ADSL |>
  ard_stats_mcnemar_test(by = "SEX", variables = "EFFFL")
set.seed(1234)
cards::ADSL[c("USUBJID", "TRT01P")] |>
  dplyr::mutate(TYPE = "PLANNED") |>
  dplyr::rename(TRT01 = TRT01P) %>%
  dplyr::bind_rows(dplyr::mutate(., TYPE = "ACTUAL", TRT01 = sample(TRT01))) |>
  ard_stats_mcnemar_test_long(
   by = TYPE,
   variable = TRT01,
   id = USUBJID
  )
```
ard\_stats\_mood\_test *ARD Mood Test*

#### Description

Analysis results data for Mood two sample test of scale. Note this not to be confused with the Brown-Mood test of medians.

#### Usage

```
ard_stats_mood_test(data, by, variables, ...)
```
#### Arguments

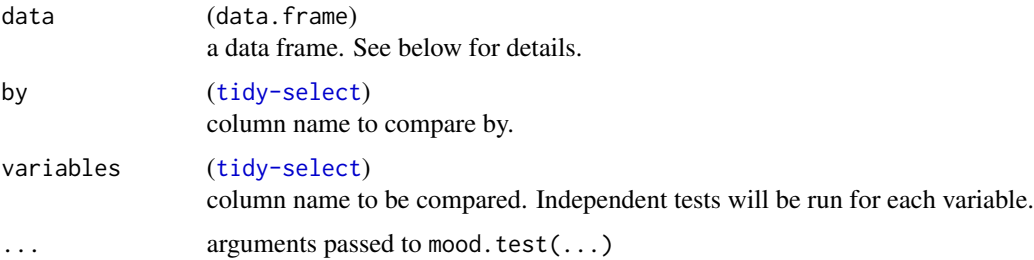

# Details

For the  $ard\_stats\_wood\_test()$  function, the data is expected to be one row per subject. The data is passed as mood.test(data[[variable]]  $\sim$  data[[by]], ...).

#### Value

ARD data frame

#### Examples

```
cards::ADSL |>
  ard_stats_mood_test(by = "SEX", variables = "AGE")
```
ard\_stats\_oneway\_test *ARD One-way Test*

#### Description

Analysis results data for Testing Equal Means in a One-Way Layout. calculated with oneway.test()

#### Usage

```
ard_stats_oneway_test(formula, data, ...)
```
# Arguments

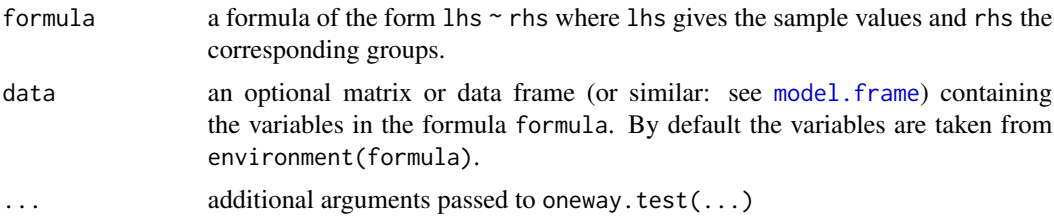

#### Value

ARD data frame

# Examples

 $ard\_stats\_oneway\_test(AGE ~ \sim ARM, data = cards::ADSL)$ 

ard\_stats\_prop\_test *ARD 2-sample proportion test*

#### Description

Analysis results data for a 2-sample test or proportions using [stats::prop.test\(\)](#page-0-0).

```
ard\_stats\_prop\_test(data, by, variables, conf.level = 0.95, ...)
```
<span id="page-29-0"></span>

<span id="page-30-0"></span>ard\_stats\_t\_test 31

# Arguments

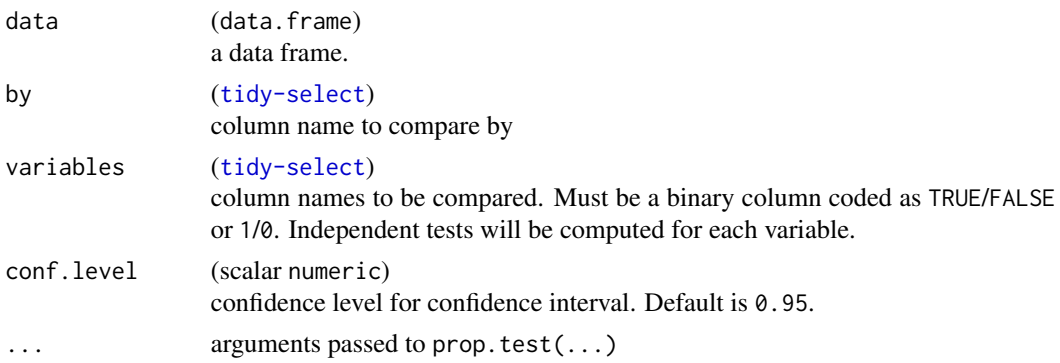

# Value

ARD data frame

# Examples

```
mtcars |>
  ard_stats_prop_test(by = vs, variables = am)
```
ard\_stats\_t\_test *ARD t-test*

# Description

Analysis results data for paired and non-paired t-tests.

# Usage

```
ard\_stats_t_test(data, variables, by = NULL, conf.level = 0.95, ...)
```

```
ard_stats_paired_t_test(data, by, variables, id, conf.level = 0.95, ...)
```
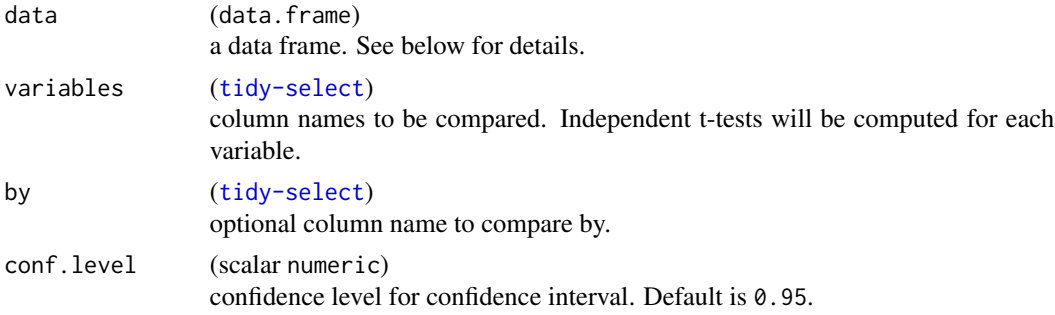

<span id="page-31-0"></span>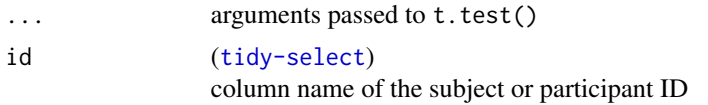

# Details

For the  $ard\_stats_t_test()$  function, the data is expected to be one row per subject. The data is passed as t.test(data[[variable]] ~ data[[by]], paired = FALSE, ...).

For the ard\_stats\_paired\_t\_test() function, the data is expected to be one row per subject per by level. Before the t-test is calculated, the data are reshaped to a wide format to be one row per subject. The data are then passed as  $t.test(x = data\_wide[]]$ ,  $y = data\_wide[]]$ , paired =

#### Value

ARD data frame

#### Examples

```
cards::ADSL |>
  dplyr::filter(ARM %in% c("Placebo", "Xanomeline High Dose")) |>
  ard_stats_t_test(by = ARM, variables = c(AGE, BMIBL))
# constructing a paired data set,
# where patients receive both treatments
cards::ADSL[c("ARM", "AGE")] |>
  dplyr::filter(ARM %in% c("Placebo", "Xanomeline High Dose")) |>
  dplyr::mutate(.by = ARM, USUBJID = dplyr::row_number()) |>
  dplyr::arrange(USUBJID, ARM) |>
  ard_stats_paired_t_test(by = ARM, variables = AGE, id = USUBJID)
```
ard\_stats\_t\_test\_onesample

*ARD one-sample t-test*

#### Description

Analysis results data for one-sample t-tests. Result may be stratified by including the by argument.

```
ard_stats_t_test_onesample(
  data,
  variables,
 by = dplyr::group_vars(data),
 conf. level = 0.95,
  ...
)
```
# <span id="page-32-0"></span>Arguments

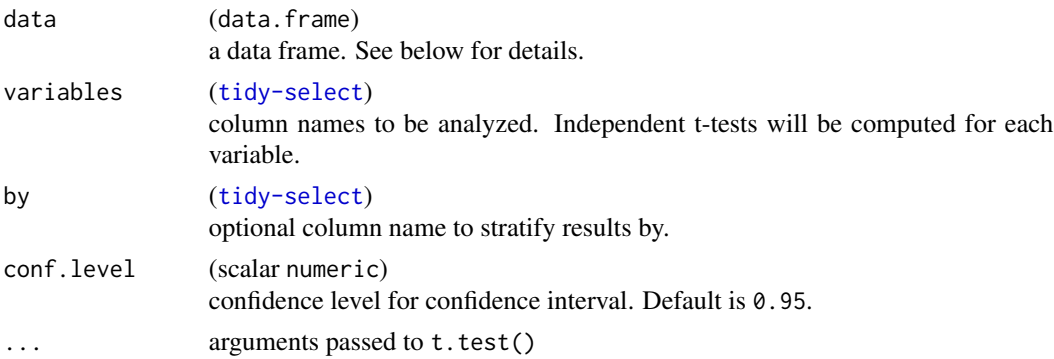

# Value

ARD data frame

# Examples

```
cards::ADSL |>
  ard_stats_t_test_onesample(by = ARM, variables = AGE)
```
ard\_stats\_wilcox\_test *ARD Wilcoxon Rank-Sum Test*

# Description

Analysis results data for paired and non-paired Wilcoxon Rank-Sum tests.

# Usage

```
ard_stats_wilcox_test(data, variables, by = NULL, conf.level = 0.95, ...)
```
ard\_stats\_paired\_wilcox\_test(data, by, variables, id, conf.level = 0.95, ...)

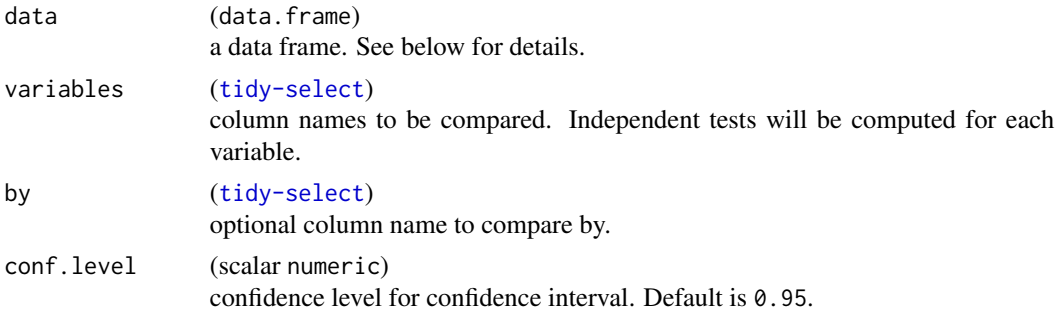

<span id="page-33-0"></span>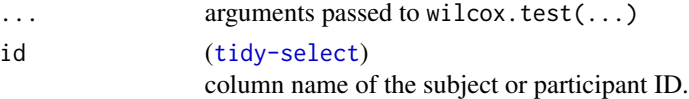

#### Details

For the ard\_stats\_wilcox\_test() function, the data is expected to be one row per subject. The data is passed as wilcox.test(data[[variable]] ~ data[[by]], paired = FALSE, ...).

For the ard\_stats\_paired\_wilcox\_test() function, the data is expected to be one row per subject per by level. Before the test is calculated, the data are reshaped to a wide format to be one row per subject. The data are then passed as wilcox.test(x = data\_wide[[<br/>by level 1>]], y = data\_wide[[<br/><br/>clude  $2$ 

#### Value

ARD data frame

#### Examples

```
cards::ADSL |>
  dplyr::filter(ARM %in% c("Placebo", "Xanomeline High Dose")) |>
  ard_stats_wilcox_test(by = "ARM", variables = "AGE")
# constructing a paired data set,
# where patients receive both treatments
cards::ADSL[c("ARM", "AGE")] |>
  dplyr::filter(ARM %in% c("Placebo", "Xanomeline High Dose")) |>
  dplyr::mutate(.by = ARM, USUBJID = dplyr::row_number()) |>
  dplyr::arrange(USUBJID, ARM) |>
  ard_stats_paired_wilcox_test(by = ARM, variables = AGE, id = USUBJID)
```
ard\_stats\_wilcox\_test\_onesample *ARD one-sample Wilcox Rank-sum*

#### **Description**

Analysis results data for one-sample Wilcox Rank-sum. Result may be stratified by including the by argument.

```
ard_stats_wilcox_test_onesample(
  data,
  variables,
 by = dplyr::group_vars(data),
 conf. level = 0.95,
  ...
)
```
# <span id="page-34-0"></span>Arguments

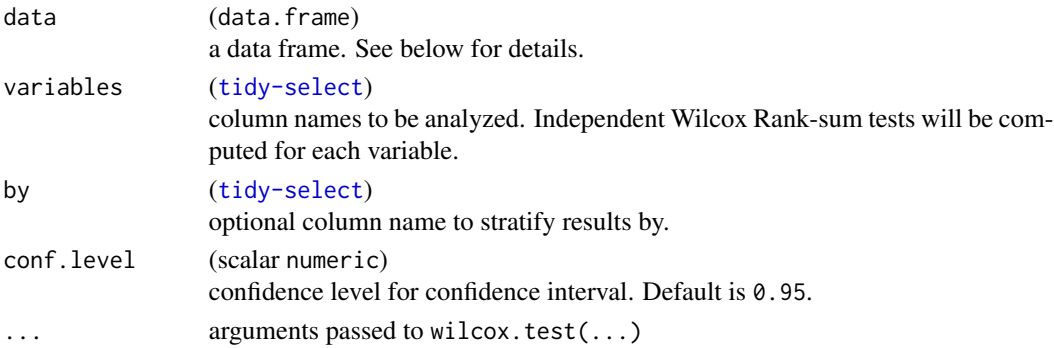

#### Value

ARD data frame

#### Examples

```
cards::ADSL |>
  ard_stats_wilcox_test_onesample(by = ARM, variables = AGE)
```
ard\_survey\_svychisq *ARD Survey Chi-Square Test*

# Description

Analysis results data for survey Chi-Square test using [survey::svychisq\(\)](#page-0-0). Only two-way comparisons are supported.

# Usage

```
ard_survey_svychisq(data, by, variables, statistic = "F", ...)
```
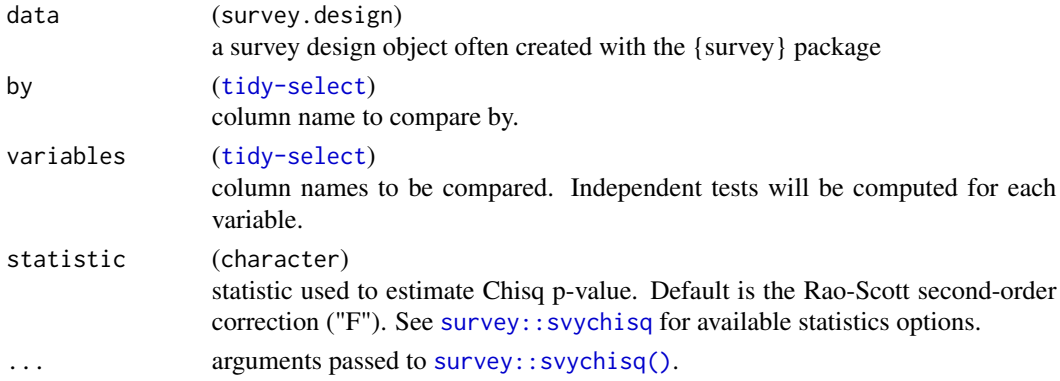

# <span id="page-35-0"></span>Value

ARD data frame

# Examples

```
data(api, package = "survey")
dclus1 <- survey::svydesign(id = ~dnum, weights = ~pw, data = apiclus1, fpc = ~fpc)
ard_survey_svychisq(dclus1, variables = sch.wide, by = comp.imp, statistic = "F")
```
ard\_survey\_svyranktest

*ARD Survey rank test*

# Description

Analysis results data for survey wilcox test using [survey::svyranktest\(\)](#page-0-0).

#### Usage

```
ard_survey_svyranktest(data, by, variables, test, ...)
```
# Arguments

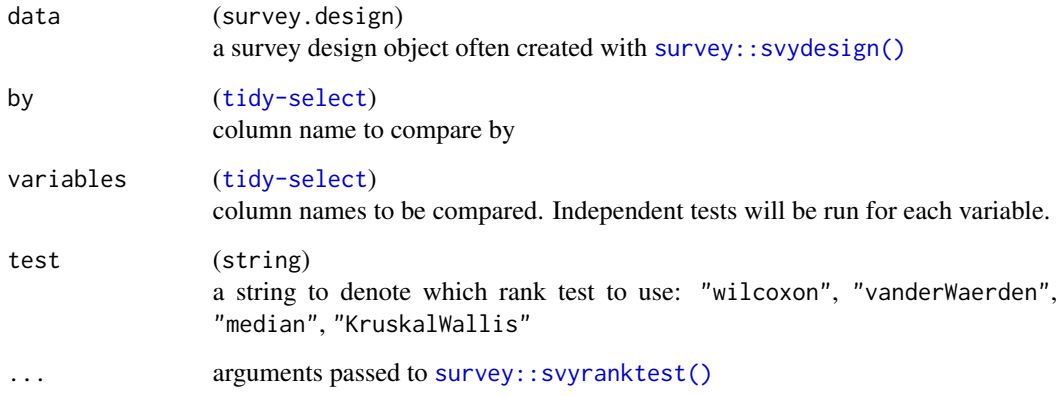

# Value

ARD data frame

# <span id="page-36-0"></span>ard\_survey\_svyttest 37

# Examples

```
data(api, package = "survey")
dclus2 \le survey::svydesign(id = \sim dnum + snum, fpc = \sim fpc1 + fpc2, data = apiclus2)
ard_survey_svyranktest(dclus2, variables = enroll, by = comp.imp, test = "wilcoxon")
ard_survey_svyranktest(dclus2, variables = enroll, by = comp.imp, test = "vanderWaerden")
ard_survey_svyranktest(dclus2, variables = enroll, by = comp.imp, test = "median")
ard_survey_svyranktest(dclus2, variables = enroll, by = comp.imp, test = "KruskalWallis")
```
ard\_survey\_svyttest *ARD Survey t-test*

#### Description

Analysis results data for survey t-test using [survey::svyttest\(\)](#page-0-0).

#### Usage

```
ard_survey_svyttest(data, by, variables, conf.level = 0.95, ...)
```
#### Arguments

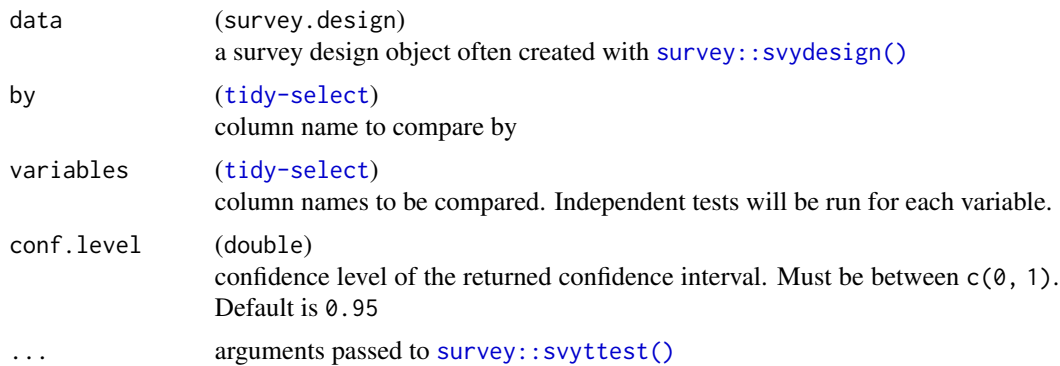

#### Value

ARD data frame

```
data(api, package = "survey")
dclus2 <- survey::svydesign(id = \sim dnum + snum, fpc = \sim fpc1 + fpc2, data = apiclus2)
ard_survey_svyttest(dclus2, variables = enroll, by = comp.imp, conf.level = 0.9)
```
<span id="page-37-0"></span>ard\_survival\_survdiff *ARD for Difference in Survival*

#### Description

Analysis results data for comparison of survival using [survival::survdiff\(\)](#page-0-0).

#### Usage

```
ard_survival_survdiff(formula, data, rho = 0, ...)
```
# Arguments

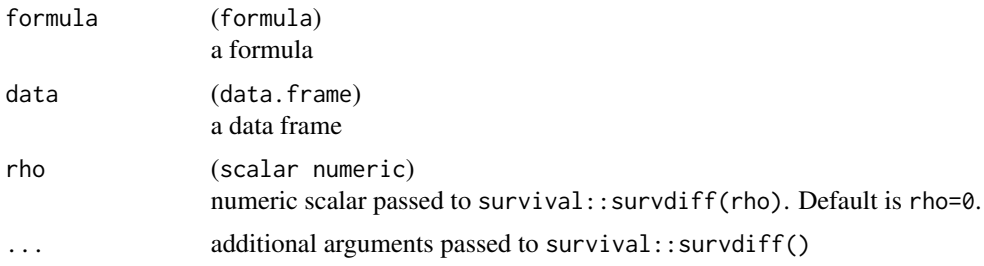

#### Value

an ARD data frame of class 'card'

# Examples

```
library(survival)
library(ggsurvfit)
ard_survival_survdiff(Surv_CNSR(AVAL, CNSR) ~ TRTA, data = cards::ADTTE)
```
ard\_survival\_survfit *ARD Survival Estimates*

# Description

Analysis results data for survival quantiles and x-year survival estimates, extracted from a [survival::survfit\(\)](#page-0-0) model.

```
ard_survival_survfit(x, times = NULL, probs = NULL, type = NULL)
```
#### Arguments

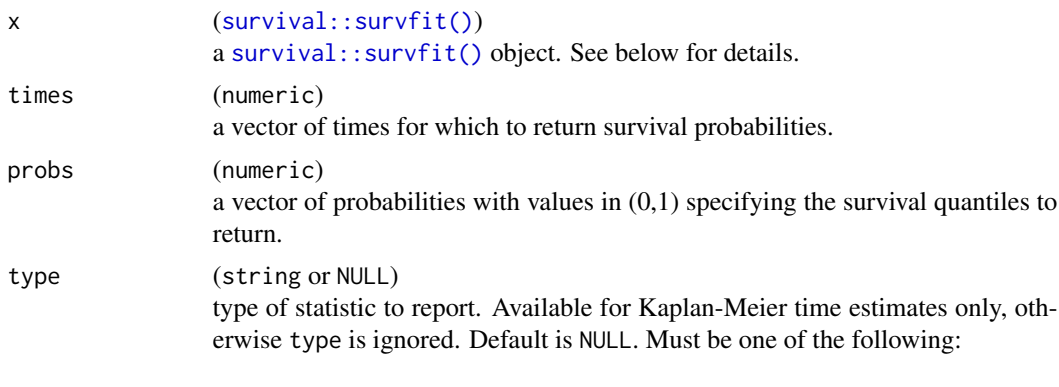

type transformation "survival" x "risk"  $1 - x$ "cumhaz"  $-log(x)$ 

#### Details

- Only one of either the times or probs parameters can be specified.
- Times should be provided using the same scale as the time variable used to fit the provided survival fit model.

#### Value

an ARD data frame of class 'card'

```
library(survival)
library(ggsurvfit)
survfit(Surv_CNSR(AVAL, CNSR) ~ TRTA, cards::ADTTE) |>
  ard_survival_survfit(times = c(60, 180))
survfit(Surv_CNSR(AVAL, CNSR) ~ TRTA, cards::ADTTE) |>
  ard\_survival\_survfit(probs = c(0.25, 0.5, 0.75))# Competing Risks Example ---------------------------
set.seed(1)
ADTTE_MS <- cards::ADTTE %>%
  dplyr::mutate(
    CNSR = dplyr::case_when(
      CNSR == 0 \sim "censor",
      runif(dplyr::n()) < 0.5 ~ "death from cancer",
      TRUE ~ "death other causes"
    ) %>% factor()
  \mathcal{L}
```

```
survfit(Surv(AVAL, CNSR) ~ TRTA, data = ADTTE_MS) %>%
  ard_survival_survfit(times = c(60, 180))
```
ard\_survival\_survfit\_diff *ARD Survival Differences*

# Description

Calculate differences in the Kaplan-Meier estimator of survival using the results from [survival::survfit\(\)](#page-0-0).

#### Usage

```
ard_survival_survfit_diff(x, times, conf.level = 0.95)
```
# Arguments

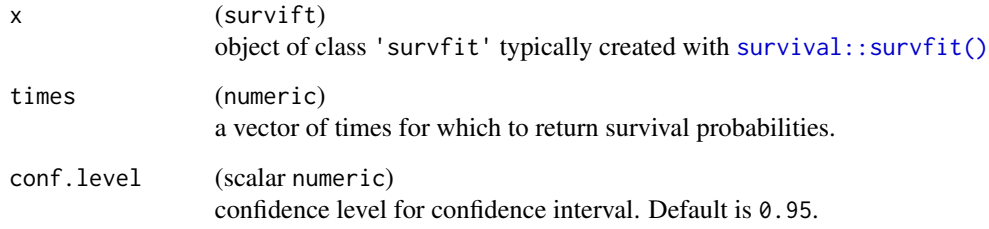

#### Value

an ARD data frame of class 'card'

```
library(ggsurvfit)
library(survival)
```

```
survfit(Surv_CNSR() ~ TRTA, data = cards::ADTTE) |>
 ard_survival_survfit_diff(times = c(25, 50))
```
#### <span id="page-40-0"></span>Description

These functions help construct calls to various types of models.

```
construct_model(data, ...)
## S3 method for class 'data.frame'
construct_model(
  data,
  formula,
 method,
 method.args = list(),package = "base",
  env = caller_env(),
  ...
)
## S3 method for class 'survey.design'
construct_model(
  data,
 formula,
 method,
 method.args = list(),
 package = "survey",
  env = caller_env(),
  ...
\mathcal{L}reformulate2(
  termlabels,
  response = NULL,
  intercept = TRUE,
 pattern_term = "[ \n\r]",
 pattern_response = "[ \n\r]",
 env = parent.frame()
\lambdabt(x, pattern = "[\ \ln\ r]")
bt_strip(x)
```
# Arguments

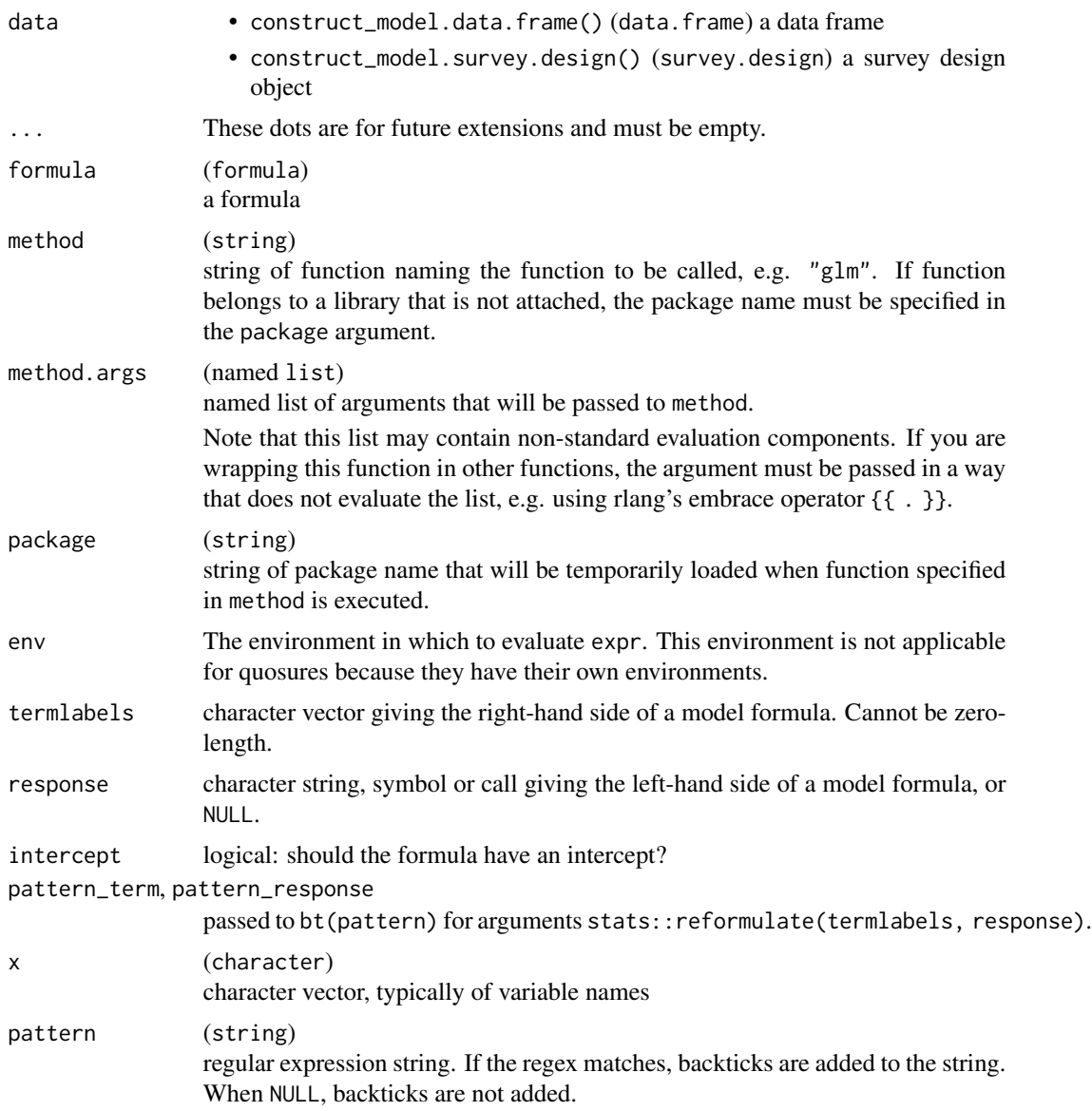

# Details

- construct\_model(): Builds models of the form method(data = data, formula = formula, method.args!!!). If the package argument is specified, that package is temporarily attached when the model is evaluated.
- reformulate2(): This is a copy of reformulate() except that variable names that contain a space are wrapped in backticks.
- bt(): Adds backticks to a character vector.
- bt\_strip(): Removes backticks from a string if it begins and ends with a backtick.

<span id="page-42-0"></span>proportion\_ci 43

#### Value

depends on the calling function

#### Examples

```
construct_model(
  data = mtcars,
  formula = am \sim mpg + (1 | vs),method = "glmer",
 method.args = list(family = binomial),
 package = "lme4"
) |>
  broom.mixed::tidy()
construct_model(
  data = mtcars |> dplyr::rename('M P G = mpg),
  formula = reformulate2(c("M P G", "cyl"), response = "hp"),method = "lm") |>ard_regression() |>
  dplyr::filter(stat_name %in% c("term", "estimate", "p.value"))
```
proportion\_ci *Functions for Calculating Proportion Confidence Intervals*

#### Description

Functions to calculate different proportion confidence intervals for use in ard\_proportion().

```
proportion_c i\_wald(x, conf.level = 0.95, correct = FALSE)proportion_ci_wilson(x, conf.level = 0.95, correct = FALSE)
proportion_c i_clopper_p \neq arson(x, conf. level = 0.95)proportion_c i_{agresti_{coll}(x, conf.level = 0.95)proportion_c i_jeffreys(x, conf.level = 0.95)proportion_ci_strat_wilson(
 x,
  strata,
 weights = NULL,conf. level = 0.95,
 max.iterations = 10L,
```

```
correct = FALSE
\mathcal{L}
```
# is\_binary(x)

# Arguments

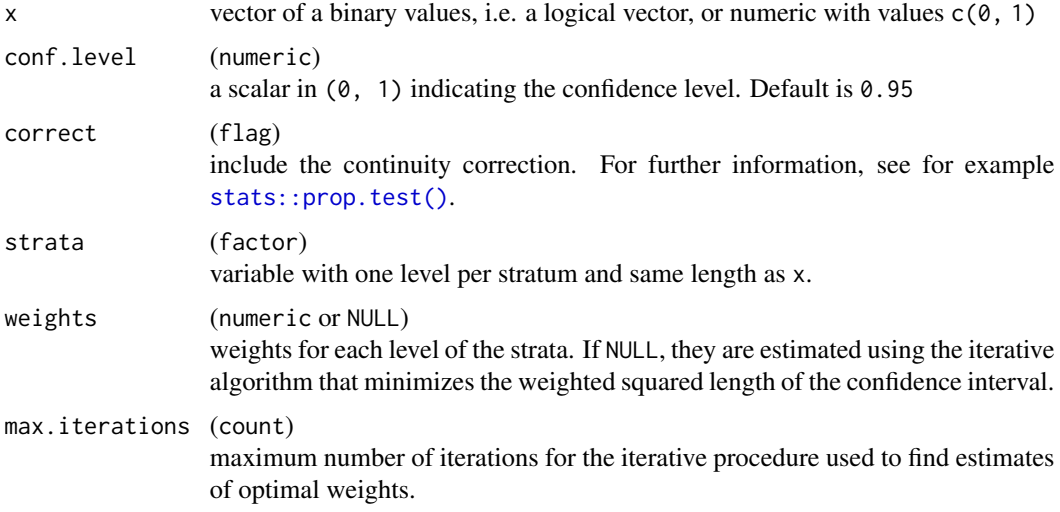

#### Value

Confidence interval of a proportion.

#### Functions

• proportion\_ci\_wald(): Calculates the Wald interval by following the usual textbook definition for a single proportion confidence interval using the normal approximation.

$$
\hat{p} \pm z_{\alpha/2}\sqrt{\frac{\hat{p}(1-\hat{p})}{n}}
$$

• proportion\_ci\_wilson(): Calculates the Wilson interval by calling [stats::prop.test\(\)](#page-0-0). Also referred to as Wilson score interval.

$$
\frac{\hat{p} + \frac{z_{\alpha/2}^2}{2n} \pm z_{\alpha/2}\sqrt{\frac{\hat{p}(1-\hat{p})}{n} + \frac{z_{\alpha/2}^2}{4n^2}}}{1 + \frac{z_{\alpha/2}^2}{n}}
$$

• proportion\_ci\_clopper\_pearson(): Calculates the Clopper-Pearson interval by calling [stats::binom.test\(\)](#page-0-0). Also referred to as the exact method.

$$
\left(\frac{k}{n} \pm z_{\alpha/2} \sqrt{\frac{\frac{k}{n}(1-\frac{k}{n})}{n} + \frac{z_{\alpha/2}^2}{4n^2}}\right) / \left(1 + \frac{z_{\alpha/2}^2}{n}\right)
$$

<span id="page-43-0"></span>

• proportion\_ci\_agresti\_coull(): Calculates the Agresti-Coull interval (created by Alan Agresti and Brent Coull) by (for 95% CI) adding two successes and two failures to the data and then using the Wald formula to construct a CI.

$$
\left(\frac{\tilde{p}+z_{\alpha/2}^2/2}{n+z_{\alpha/2}^2}\pm z_{\alpha/2}\sqrt{\frac{\tilde{p}(1-\tilde{p})}{n}+\frac{z_{\alpha/2}^2}{4n^2}}\right)
$$

• proportion\_ci\_jeffreys(): Calculates the Jeffreys interval, an equal-tailed interval based on the non-informative Jeffreys prior for a binomial proportion.

$$
\left(\text{Beta}\left(\frac{k}{2}+\frac{1}{2},\frac{n-k}{2}+\frac{1}{2}\right)_\alpha, \text{Beta}\left(\frac{k}{2}+\frac{1}{2},\frac{n-k}{2}+\frac{1}{2}\right)_{1-\alpha}\right)
$$

• proportion\_ci\_strat\_wilson(): Calculates the stratified Wilson confidence interval for unequal proportions as described in Xin YA, Su XG. Stratified Wilson and Newcombe confidence intervals for multiple binomial proportions. *Statistics in Biopharmaceutical Research*. 2010;2(3).

$$
\frac{\hat{p}_j + \frac{z_{\alpha/2}^2}{2n_j} \pm z_{\alpha/2} \sqrt{\frac{\hat{p}_j (1-\hat{p}_j)}{n_j} + \frac{z_{\alpha/2}^2}{4n_j^2}}}{1 + \frac{z_{\alpha/2}^2}{n_j}}
$$

• is\_binary(): Helper to determine if vector is binary (logical or 0/1)

```
x \leq -c(
  TRUE, TRUE, TRUE, TRUE, TRUE,
  FALSE, FALSE, FALSE, FALSE, FALSE
\lambdaproportion_ci_wald(x, conf.level = 0.9)
proportion_ci_wilson(x, correct = TRUE)
proportion_ci_clopper_pearson(x)
proportion_ci_agresti_coull(x)
proportion_ci_jeffreys(x)
# Stratified Wilson confidence interval with unequal probabilities
set.seed(1)
rsp <- sample(c(TRUE, FALSE), 100, TRUE)
strata_data <- data.frame(
  "f1" = sample(c("a", "b"), 100, TRUE),"f2" = sample(c("x", "y", "z"), 100, TRUE),
  stringsAsFactors = TRUE
)
strata <- interaction(strata_data)
n_strata <- ncol(table(rsp, strata)) # Number of strata
proportion_ci_strat_wilson(
```
46 proportion\_ci

```
x = rsp, strata = strata,
 conf. level = 0.90\lambda# Not automatic setting of weights
proportion_ci_strat_wilson(
 x = rsp, strata = strata,
 weights = rep(1 / n_strata, n_strata),
 conf. level = 0.90\overline{)}
```
# <span id="page-46-0"></span>**Index**

aod::wald.test(), *[3](#page-2-0)* ard\_aod\_wald\_test, [3](#page-2-0) ard\_attributes.survey.design, [3](#page-2-0) ard\_car\_anova, [4](#page-3-0) ard\_car\_vif, [5](#page-4-0) ard\_categorical.survey.design, [6](#page-5-0) ard\_categorical\_ci, [7](#page-6-0) ard\_categorical\_ci.survey.design, [8](#page-7-0) ard\_continuous.survey.design, [10](#page-9-0) ard\_continuous\_ci, [11](#page-10-0) ard\_continuous\_ci.survey.design, [12](#page-11-0) ard\_dichotomous.survey.design, [13](#page-12-0) ard\_effectsize\_cohens\_d, [14](#page-13-0) ard\_effectsize\_hedges\_g, [16](#page-15-0) ard\_effectsize\_paired\_cohens\_d *(*ard\_effectsize\_cohens\_d*)*, [14](#page-13-0) ard\_effectsize\_paired\_hedges\_g *(*ard\_effectsize\_hedges\_g*)*, [16](#page-15-0) ard\_emmeans\_mean\_difference, [17](#page-16-0) ard\_missing.survey.design, [19](#page-18-0) ard\_regression, [20](#page-19-0) ard\_regression(), *[21](#page-20-0)* ard\_regression\_basic, [21](#page-20-0) ard\_smd\_smd, [22](#page-21-0) ard\_stats\_anova, [23](#page-22-0) ard\_stats\_aov, [25](#page-24-0) ard\_stats\_chisq\_test, [25](#page-24-0) ard\_stats\_fisher\_test, [26](#page-25-0) ard\_stats\_kruskal\_test, [27](#page-26-0) ard\_stats\_mcnemar\_test, [28](#page-27-0) ard\_stats\_mcnemar\_test\_long *(*ard\_stats\_mcnemar\_test*)*, [28](#page-27-0) ard\_stats\_mood\_test, [29](#page-28-0) ard\_stats\_oneway\_test, [30](#page-29-0) ard\_stats\_paired\_t\_test *(*ard\_stats\_t\_test*)*, [31](#page-30-0) ard\_stats\_paired\_wilcox\_test *(*ard\_stats\_wilcox\_test*)*, [33](#page-32-0) ard\_stats\_prop\_test, [30](#page-29-0)

```
ard_stats_t_test, 31
ard_stats_t_test_onesample, 32
ard_stats_wilcox_test, 33
ard_stats_wilcox_test_onesample, 34
ard_survey_svychisq, 35
ard_survey_svyranktest, 36
ard_survey_svyttest, 37
ard_survival_survdiff, 38
ard_survival_survfit, 38
ard_survival_survfit_diff, 40
broom.helpers::tidy_plus_plus(), 20, 21
broom.helpers::tidy_with_broom_or_parameters,
        3, 20, 21
bt (construction_helpers), 41
bt_strip (construction_helpers), 41
car::Anova(), 4
car::vif(), 5
construct_model (construction_helpers),
        41
construction_helpers, 41
effectsize::cohens_d(), 14
effectsize::hedges_g(), 16
is_binary (proportion_ci), 43
model.frame, 30
proportion_ci, 43
proportion_ci_agresti_coull
        (proportion_ci), 43
proportion_ci_clopper_pearson
        (proportion_ci), 43
proportion_ci_jeffreys (proportion_ci),
        43
proportion_ci_strat_wilson
        (proportion_ci), 43
proportion_ci_wald (proportion_ci), 43
```
proportion\_ci\_wilson *(*proportion\_ci*)*, [43](#page-42-0)

```
reformulate2
(construction_helpers
)
, 41
```

```
smd::smd()
, 22
stats::binom.test()
, 44
stats::mcnemar.test()
, 28
stats::prop.test()
, 30
, 44
survey::svychisq
, 35
survey::svychisq()
, 35
survey::svyciprop()
,
8
46910121419,
        22
, 36, 37
survey::svyranktest()
, 36
survey::svyttest()
, 37
survival::survdiff()
, 38
survival::survfit()
, 38
–40
```